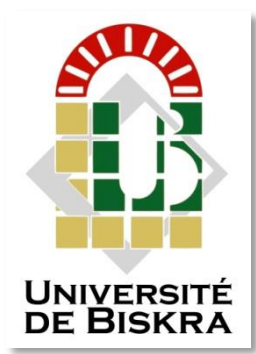

Université Mohamed Khider de Biskra Faculté des sciences et da la Technologie Département de Génie Mécanique

# **MÉMOIRE DE MASTER**

Sciences et Technologie Génie Mécanique Energétique

 $Réf.$ :

Présenté et soutenu par : **HELIS Mohamed Elamine**

Le : mercredi 10 juillet 2019

# Etude thermodynamique d'un turboréacteur à simple flux

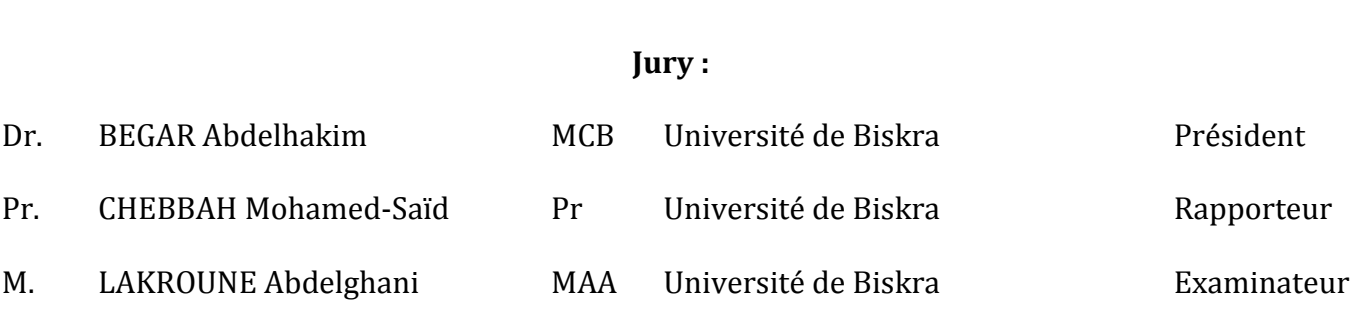

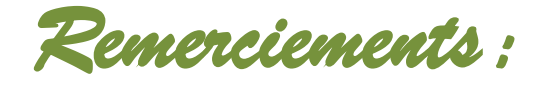

*Je remercie vivement mon encadreur, le professeur Mohamed-Saïd Chebbah qui m'a proposé ce thème et pour leur aide précieuse tout au long de cette année.*

*Mes remerciements s'adressent également à Messieurs les membres du jury : Docteur Abdelhakim Begar et Monsieur Abdelghani Lakroune qui m'ont fait l'honneur de participer au jury.*

*Je remercie tous mes amis pour leur soutien moral tout au long de la préparation de ce mémoire*

*En fin, je remercie toutes personnes qui m'ont aidé à achever ce travail.* 

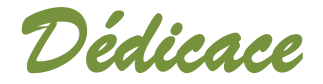

*Je dédie ce travail à mes parents* 

 *Mohamed El Amine Helis*

# **Sommaire**

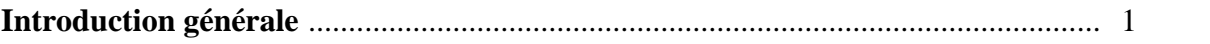

## **Chapitre I**

#### **Généralités sur les moteurs à réaction**

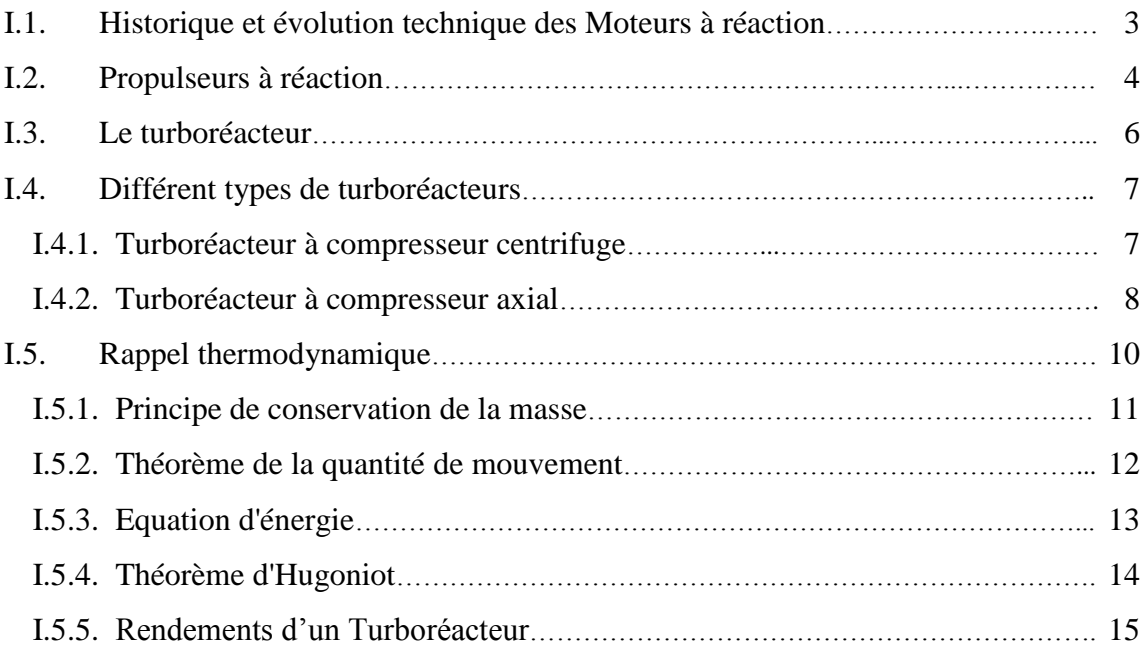

#### **Chapitre II**

#### **Formulation Mathématique lié au Turboréacteur à Simple Flux**

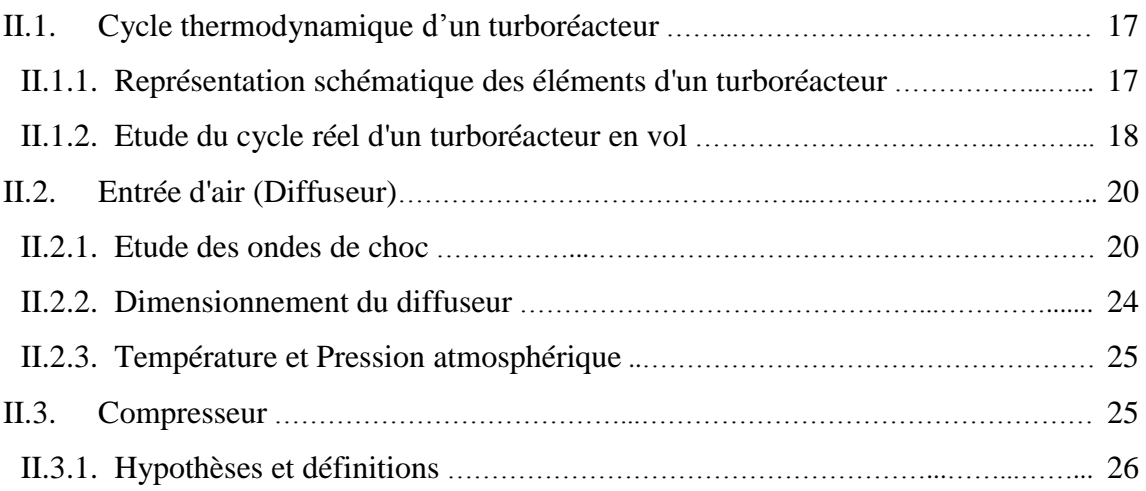

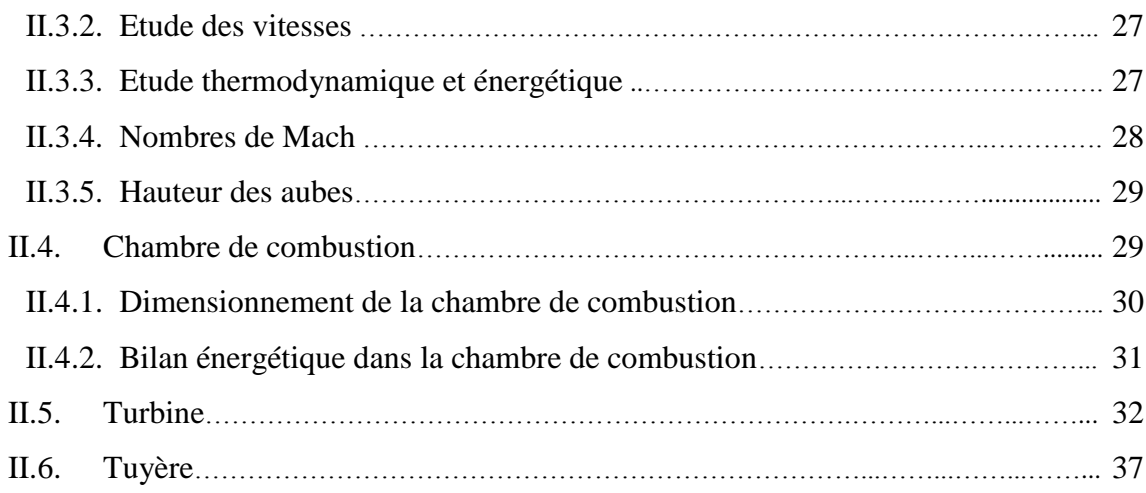

# **Chapitre III**

## **Etude paramétrique des performances d'un Turboréacteur à simple flux**

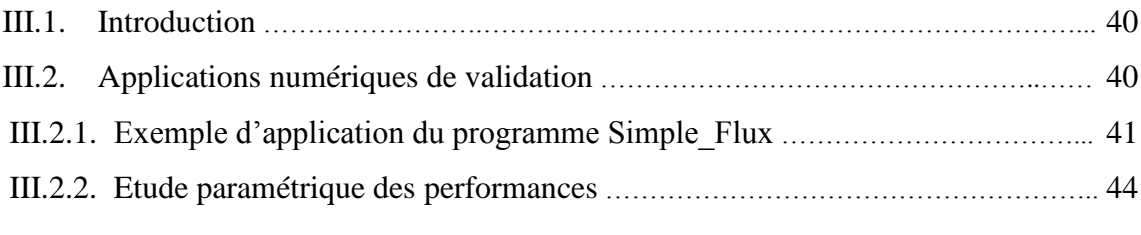

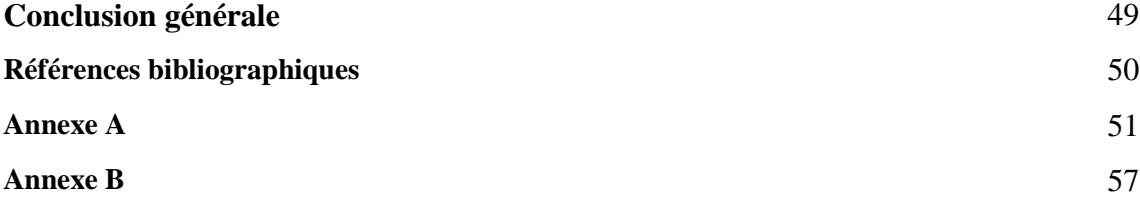

# **Liste de figures**

#### **Chapitre I**

### **Généralités sur les moteurs à réaction**

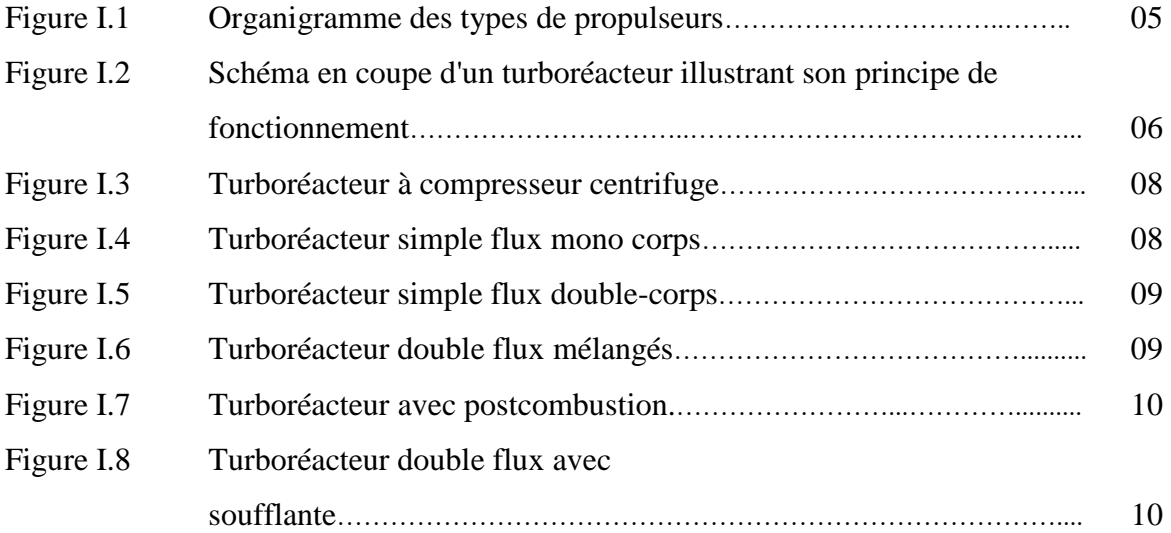

## **Chapitre II**

## **Formulation Mathématique lié au Turboréacteur à Simple Flux**

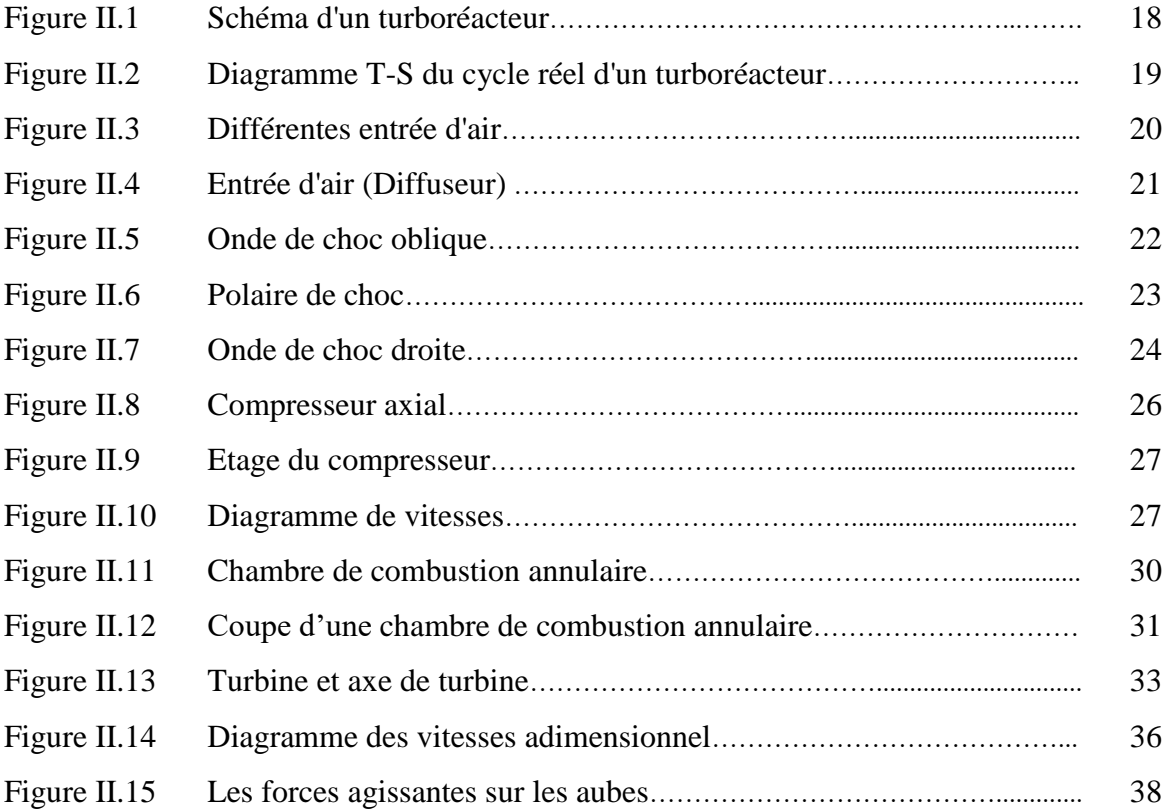

# **Chapitre III**

# **Etude paramétrique des performances d'un Turboréacteur à simple flux**

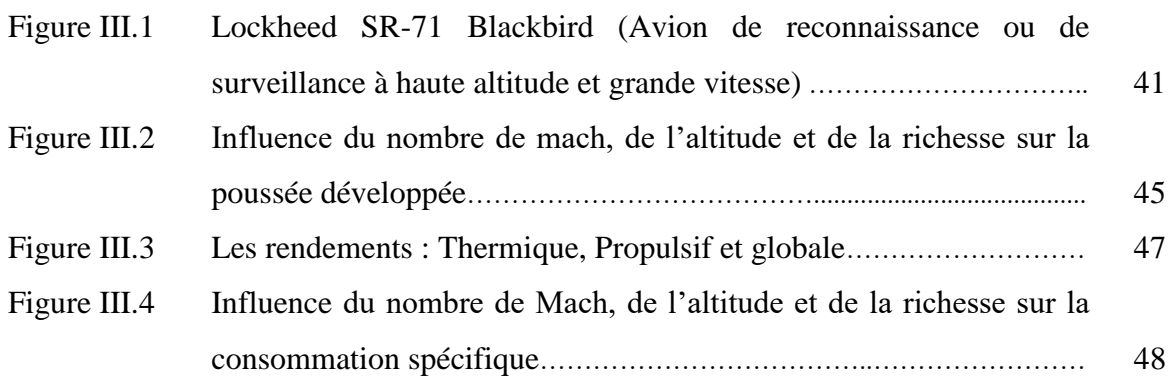

# Introduction générale

# Introduction générale :

Le turboréacteur, ou un moteur à réaction fonctionne sur un principe similaire, est un système de propulsion qui transforme le potentiel d'énergie chimique contenu dans un carburant, en énergie cinétique permettant de générer une force de réaction dans le sens opposé à l'éjection.

Ce type de moteur est essentiellement utilisé sur les avions de type commercial ou militaire. La poussée générée résulte de l'accélération d'une certaine quantité d'air entre l'entrée (buse d'entrée d'air) et la sortie (tuyère d'éjection). Afin d'injecter une quantité d'air suffisante en masse, un accroissement de la pression à vitesse à peu près constante est assuré par le compresseur d'entrée. Un important dégagement d'énergie est ensuite provoqué par la combustion d'un carburant, généralement du kérosène, dans l'oxygène de l'air qui traverse la machine. Une partie de l'énergie produite est récupérée par une turbine à la sortie de la chambre de combustion pour entraîner certains accessoires, dont le compresseur situé juste en aval de l'entrée d'air. L'autre partie du flux chaud (additionnée ou non au flux froid suivant le type de réacteur) produit la poussée par détente dans la tuyère d'éjection.

L'objectif principal de ce mémoire est la détermination des paramètres physique de l'air, de l'entrée à la sortie, et l'évaluation des performances d'un turboréacteur à simple flux en utilisant un programme écrit en langage Fortran, développé dans le cadre de ce travail. Ainsi une étude paramétrique sur ces performances (la poussée, les rendements, la consommation spécifique), en fonction de la variation du nombre de Mach, de l'altitude et de la richesse.

Le présent travail comprend trois chapitres :

1. Le premier chapitre donne des généralités sur les moteurs à réaction, débutée par un historique sur l'évolution technique de ce type de moteur et une classification des différents types de turboréacteur avec leurs principes de fonctionnement, le chapitre est terminé par un rappel thermodynamique.

- 2. Dans le deuxième chapitre, on donne la formulation mathématique lié au turboréacteur à simple flux. A la section d'entrée de chaque élément du turboréacteur, tous les paramètres du fluide tel que la température, la pression, la masse volumique et le nombre de Mach statiques et dynamiques ont été calculés.
- 3. Le troisième chapitre est réservé au calcul de validation effectué à l'aide du programme développé.

A l'issue de ce mémoire, une conclusion générale sera donnée ainsi que deux annexes, le premier pour le listing du programme développé et le deuxième pour les résultats obtenus.

# **Chapitre I**

Généralités sur les moteurs à réaction

# **Chapitre I**

Généralités sur les moteurs à réaction

#### **I.1. Historique et évolution technique des Moteurs à réaction** [1]

Au cours du premier siècle le mathématicien grec du nom de Héron d'Alexandrie fasciné par la mécanique, découvre le principe de la propulsion par réaction, Sa machine baptisée aérophile, permet d'expulser l'eau contenue dans un vase au moyen de vapeur surchauffé.

La première idée d'un engin volant plus lourd que l'air datant du 16ème siècle provenait de Léonard de Vinci. Jusqu'à alors, toutes les tentatives de l'homme pour imiter l'oiseau étaient basées sur l'idée d'appareils plus légers que l'air.

Finalement en 1890 l'idée de Léonard de Vinci entre enfin en application. A cette date, Clément Ader réalise le premier vol, ou plus exactement le premier bond (50m), à bord d'un appareil plus lourd que l'air (dénommé avion par son inventeur, du latin «avis» qui signifie oiseau).

Le moteur à vapeur équipant l'avion de Clément Ader permet de fournir une puissance de 20 CV. Dès 1917, le moteur à explosion de 12 cylindres Liberty permettant de développer une puissance de 400 CV. A la fin des années 30, les moteurs Rolls-Royce Merlin qui équipent les avions britanniques «Hurricane» et «Spitfire» dépassent les 2000 CV.

Au cours de la seconde guerre mondiale, les avions militaires atteignaient ainsi des vitesses supérieures à 600 km/h en piqué.

Cependant, le moteur à hélice souffre de limites importantes en termes de domaine de vol. Les phénomènes de choc en bout de pale restreignent son utilisation au domaine subsonique. En conséquence l'amélioration des performances de vol des avions nécessite la mise au point d'un nouveau type de moteur on l'occurrence le turboréacteur. En 1930 Franck Whittle reprend l'idée de Héron d'Alexandrie et dépose un brevet concernant cette nouvelle machine. Le principe de fonctionnement simple de ce moteur consiste à éjecter des gaz à grande vitesse à l'arrière de l'appareil afin de le propulser en utilisant le principe de la réaction. Le 12 avril1937, le premier turboréacteur de l'histoire effectue ses premiers tours sur un banc d'essai. En 1939, Hans Von Ohain adapte avec succès ce type de moteur sur le Heinkel He178. Cet avion est le premier équipé d'un turboréacteur à voler et à passer la barrière de vitesse de700 km/h.

En 1948, le de Havilland DH108 est la première machine propulsée par un turboréacteur à franchir le mur de son .le système de propulsion équipe les avions civils dès 1955. En 1976, il permet au concorde d'atteindre un nombre de Mach égal à 2.02, ce qui réduit la durée de vol de New York à Paris à seulement 3 heures.

Le turboréacteur est aussi largement employé dans le domaine de l'industrie aérospatiale, en complément du moteur fusée. La dernière génération du lanceur eu Ariane (Ariane 50ECA) est équipée du moteur vulcain 2, développé par Snecma, qui développe une poussée de 130t. Bien que ses performances aient considérablement évoluées, le principe de fonctionnement du turboréacteur a peu changé depuis son invention en 1930. Un turboréacteur comprend principalement de l'avant à l'arrière, une entrée d'air, un compresseur, une ou plusieurs chambres de combustion munies d'injecteurs, une turbine et une tuyère d'éjection. Ces réacteurs sont dits simples flux, lorsque l'air qui rentre traverse tous les éléments de la machine. En 1946, les réacteurs dits double flux font leur apparition, et dans les quels, une partie de l'air admise est déviée autour du flux gazeux principal. On obtient ainsi une augmentation du rendement propulsif et une réduction du bruit du réacteur du fait de la dilution des gaz chauds du flux principal. Ce type de moteur équipe aujourd'hui les avions gros-porteurs et possède une poussée supérieure à 20t.

La seconde amélioration du moteur simple flux est obtenue par la post combustion développée dans les années 50. Cette technique consiste à injecter et à enflammer du carburant dans un canal prolongeant la tuyère du turboréacteur. Cela permet d'augmenter considérablement la poussée du moteur mais au prix d'une augmentation importante de la consommation. Cette technique est surtout employée par l'aviation militaire, afin de disposer d'une capacité d'accélération importante et de franchir le mur du son.

#### **I.2. Propulseurs à réaction** [2]

Les propulseurs à réaction sont classifiés en deux catégories les propulseurs à réaction directe et les propulseurs à réaction indirecte.

Les propulseurs directs, produisant une force dirigée vers l'avant, appelée poussée opposée à la traînée. Dans ce type de moteurs se trouve la famille des turboréacteurs ainsi que les moteurs fusées.

Le cas des propulseurs à réaction indirecte, la force appelée traction est produite par un organe intermédiaire : l'hélice. Celui-ci transforme l'énergie mécanique d'un moteur thermique en énergie propulsive.

Les propulseurs sont des machines composées d'un moteur thermique. Ils fournissent l'énergie nécessaire à la propulsion de l'avion et à l'entrainement des équipements et des servitudes à bord de l'avion (production d'électricité, air pressurisé, etc.)

On peut classer sur un organigramme les types de propulseurs comme suivant :

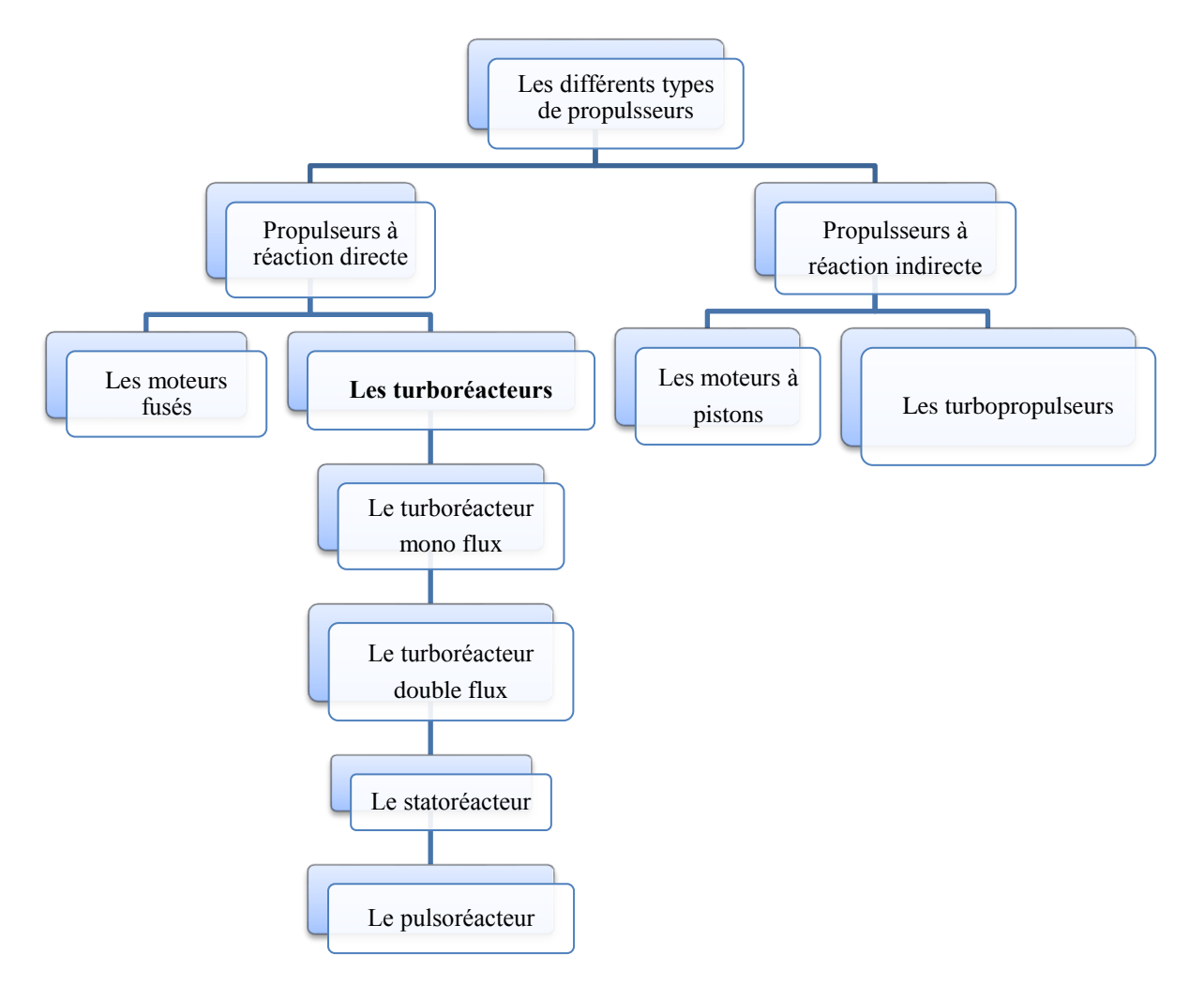

**Figure I.1** : Organigramme des types de propulseurs [2].

De nos jours, le type du moteur le plus souvent utilisé dans les avions civils est le turboréacteur qui fait l'objet du présent mémoire de fin d'études.

#### **I.3. Le turboréacteur** [3]

Un turboréacteur fonctionne sur le principe d'action-réaction. La variation de la vitesse de l'air entre l'entrée et la sortie du réacteur crée une quantité de mouvement (poussée) vers l'arrière du moteur qui par réaction, d'où le terme de moteur à réaction engendre le déplacement du moteur, donc du véhicule sur lequel il est fixé vers l'avant, (voir Figure I.2). Un turboréacteur se compose d'un tube qui contient :

- Un compresseur à plusieurs étages ;
- Une chambre à combustion :
- Une turbine à gaz ;
- Une tuyère de sortie.

Le principe de fonctionnement de ce type de moteur se résume par l'entrée d'air froid par l'avant et qui sera mis sous pression par le compresseur. Ensuite, l'air compressé entre dans la chambre à combustion afin de se mélanger au carburant puis s'enflammer ce qui permet la production d'une très grande force de poussée causée par la dilatation de la chaleur et l'explosion du mélange. La turbine à gaz tourne par l'air explosé qui sort du moteur par la tuyère de sortie. Le mouvement est auto-entretenu tant qu'il y a injection de carburant. En simplifiant, l'énergie de pression engendrée au sein du réacteur sera transformée en énergie cinétique en sortie, ce qui engendrera une forte poussée [3].

Un schéma visualise mieux les étapes citées précédemment :

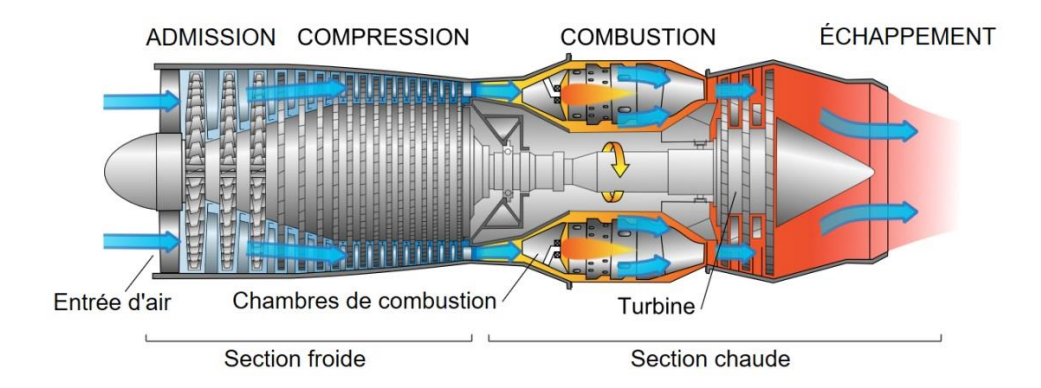

**Figure I.2 :** Schéma en coupe d'un turboréacteur illustrant son principe de fonctionnement [4].

La force de poussée du moteur pourrait être exprimée (en thermodynamique) en fonction de la masse d'air et la différence entre la vitesse d'entrée et la vitesse de sortie des écoulements de gaz. L'équation 1.1 présente cette relation :

$$
F_{pousse} = M(V_{sortie} - V_{entrée})
$$
\n(1.1)

Où M est le débit massique de l'air passant dans le moteur (kg/s)

Ventrée : Vitesse d'entrée des gaz dans le compresseur (m/s) ;

 $V_{\text{sortie}}$ : Vitesse de sortie des gaz de la tuyère du turboréacteur (m/s).

Lorsque la totalité de l'air traverse le moteur et actionne les turbines, le turboréacteur est dit à "simple flux". En effet, pour ce type de moteur lorsque la température de l'air ambiant augmente, l'air chaud et le flux massique de l'air passant dans le moteur diminuent ce qui provoque la diminution de la poussée du réacteur. Pour augmenter cette poussée au décollage et durant les périodes chaudes, il faudrait injecter de l'eau à l'entrée du compresseur qui devrait se vaporiser et refroidir l'air.

#### **I.4. Different types de turboréacteurs** [4]

#### **I.4.1. Turboréacteur à compresseur centrifuge**

Un compresseur centrifuge est lié mécaniquement par un arbre à une turbine. Celle-ci peut être centripète ou axiale à un ou plusieurs étages. Le compresseur centrifuge offre l'avantage d'être simple à fabriquer. Sa faible longueur malgré un fort diamètre en fait un moteur compact idéal pour les hélicoptères.

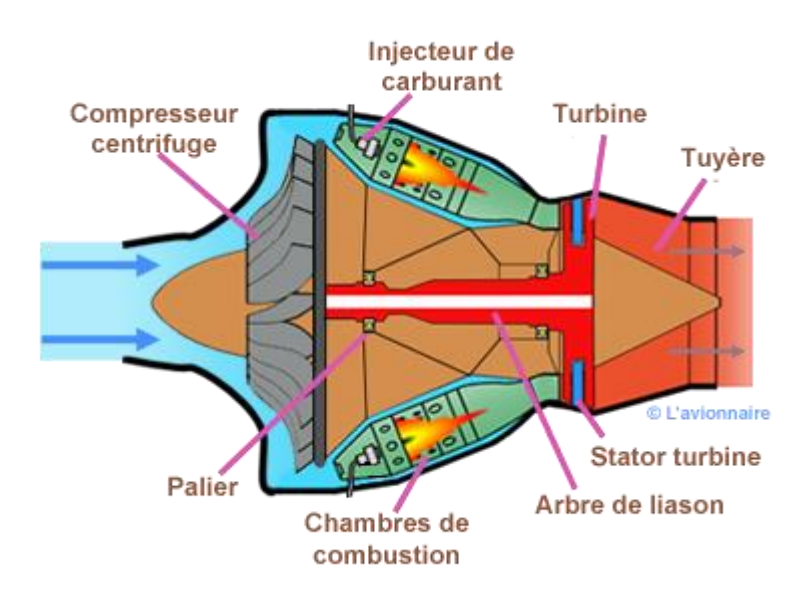

**Figure I.3 :** Turboréacteur à compresseur centrifuge [5].

Ci-dessous un turboréacteur à compresseur centrifuge comportant plusieurs chambres de combustion et une turbine axiale à deux étages.

#### **I.4.2. Turboréacteur à compresseur axial**

#### **I.4.2.1. Turboréacteur simple flux mono-corps**

C'est le cas le plus simple. Un compresseur à plusieurs étages est lié mécaniquement par un arbre à une turbine à un ou plusieurs étages. L'ensemble tourne à la même vitesse. Ce type de turboréacteur peut être conçu soit avec plusieurs chambres de combustion, soit avec une seule chambre annulaire.

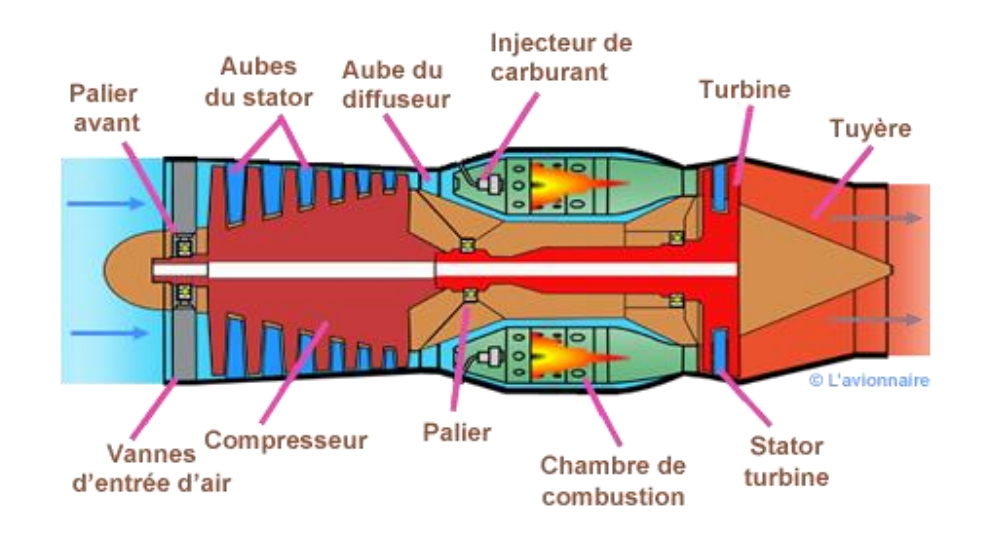

**Figure I.4 :** Turboréacteur simple flux mono corps [5].

#### **I.4.2.2. Turboréacteur simple flux double-corps**

Dans le but d'accroitre le taux de compression, il est pratiquement impossible d'augmenter le nombre d'étages au-delà d'une douzaine, le compresseur a été divisé en deux parties (tournant à des vitesses différentes) l'une à "basse pression" et l'autre à "haute pression" ce qui définit les turboréacteurs à double corps.

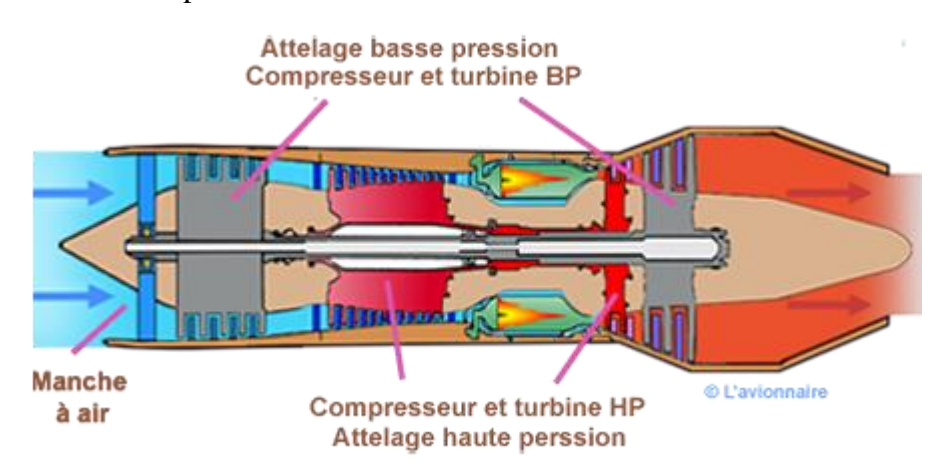

**Figure I.5 :** Turboréacteur simple flux double-corps [5].

#### **I.4.2.3. Turboréacteur double flux mélangés**

Dans le cas où l'élément haute pression alimente la chambre de combustion et l'élément basse pression (corps froid) envoie de l'air se mélanger directement dans la tuyère aux gaz de combustion, cette version est appelée turboréacteurs à double flux.

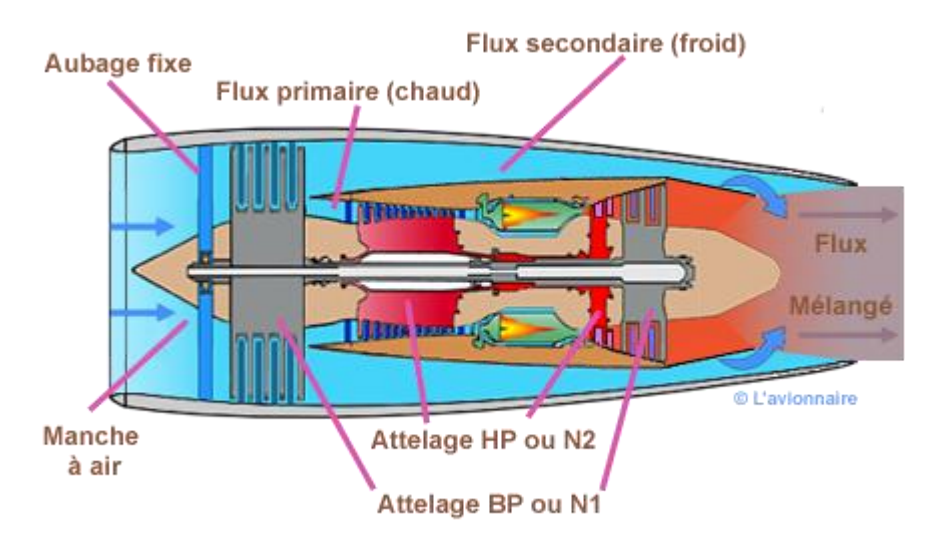

**Figure I.6 :** Turboréacteur double flux mélangés [5].

#### **I.4.2.4. Turboréacteur avec post-combustion**

La post-combustion est un système principalement utilisé sur les avions militaires dont l'objectif est d'accroître temporairement la poussée, soit pour aller plus vite, soit pour initier une poussée immédiate (afin d'améliorer le décollage). Ce principe de post-combustion est très répandu et s'illustre par une très grande flamme en sortie de réacteur et un niveau de bruit accentué [6].

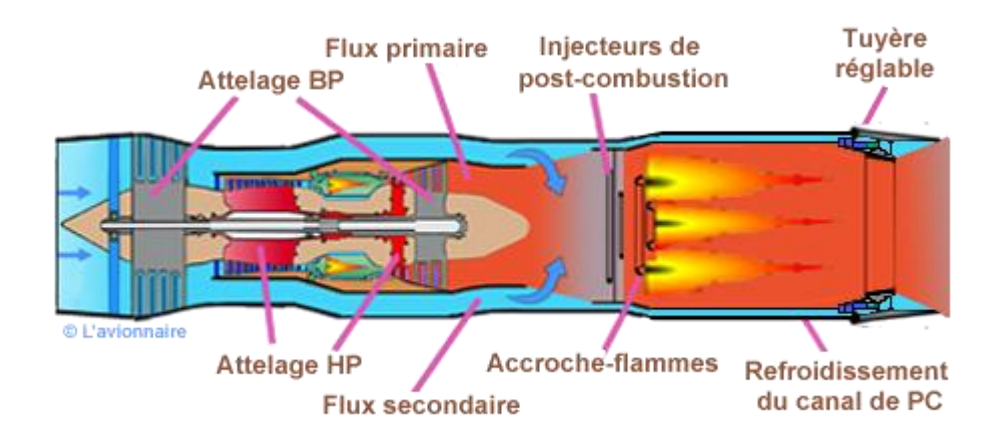

**Figure I.7 :** Turboréacteur avec post-combustion [5].

#### **I.4.2.4. Turboréacteur double flux avec soufflante**

Sur ce type de turboréacteur une soufflante (ou fan en anglais) d'un diamètre bien supérieur au compresseur BP est rajoutée à l'avant de celui-ci. Ce qui permet d'obtenir du flux secondaire un maximum de poussée. Cette soufflante est entraînée par le même arbre que le compresseur BP.

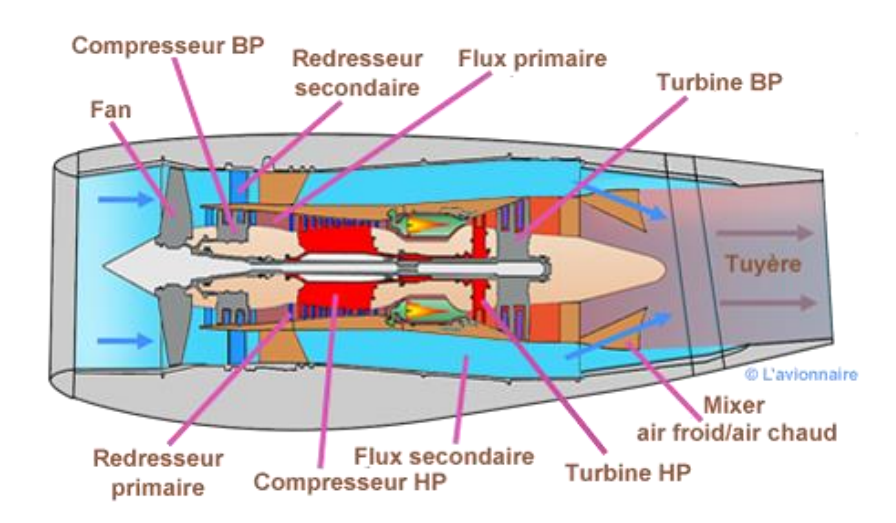

**Figure I.8 :** Turboréacteur double flux avec soufflante [5].

#### **I.5. Rappel thermodynamique** [7]

Il est intéressant de rappeler quelques notions et principes de thermodynamique qui ont un rapport direct avec notre étude.

A cet égard, il s'agit de préciser que :

Un processus réversible est un processus dont la direction peut être inversée à n'importe quel stade, grâce à une modification infinitésimale des conditions externes.

Le processus est dit irréversible lorsqu'au cours d'une transformation, les conditions d'équilibres mécanique et thermique ne sont pas réalisées.

Un système est dit ouvert lorsqu'il y a échange de matière et d'énergie.

Une transformation est dit adiabatique lorsqu'il n'existe pas d'échange de chaleur avec le milieu extérieur.

L'entropie est une grandeur thermodynamique qui permet d'évaluer la dégradation de l'énergie et caractérise son degré de désordre.

L'enthalpie est une grandeur thermodynamique égale à la somme de l'énergie interne et du produit de la pression par le volume qui sert à calculer l'énergie échangée lors d'un changement d'état ou d'une réaction chimique.

Un fluide compressible est l'aptitude d'un corps, à diminuer de volume sous l'effet d'une augmentation de pression.

Un fluide incompressible est un fluide, qui ne peut pas être comprimé.

Une chaleur spécifique ou massique est une quantité de chaleur nécessaire pour élever de 1°C la température de l'unité de masse du corps .L'unité légale est donc le joule par kilogrammekelvin  $(J.kg^{-1}$ . °k<sup>-1</sup>).

Nous considérons que les chaleurs spécifiques sont variables au niveau de chaque section.

La chaleur spécifique de l'air en (J/kg°k) peut être donnée par la relation suivante :

$$
C_{p_a} = 53,442\theta^4 - 29,355\theta^3 - 89,592\theta^2 + 155,139\theta + 1163,102
$$

 $D'$ où :  $\theta = \frac{T}{T}$ 8

La chaleur spécifique des gaz brulée en (J/kg°k) :

$$
C_{p_b} = 39{,}359\theta^4 - 17{,}6524\theta^3 - 99{,}4754\theta^2 + 204{,}786\theta + 1292{,}62\theta
$$

#### **I.5.1. Principe de conservation de la masse**

Le principe de conservation de la masse est un principe physique, qui permet d'établir une relation entre certaines caractéristiques du fluide et ses mouvements, indépendamment des causes qui les provoquent. Il se traduit par l'équation de continuité.

$$
\iint_{S} \rho. (\vec{V}.\vec{n}). dS + \iiint_{V} \frac{\partial \rho}{\partial t}. dV = 0 \tag{I.2}
$$

D'après le théorème de Gauss, nous pouvons transformer une intégrale surfacique en une intégrale volumique :

$$
\iint_{S} \rho. (\vec{V} \cdot \vec{n}) \, dS = \iiint_{V} \frac{\partial \rho}{\partial t} \, dV \tag{I.3}
$$

Il s'en suit que :

$$
\iiint_V \left[ \frac{\partial \rho}{\partial t} + \operatorname{div}(\rho, \vec{V}) \right] . dV = 0 \tag{I.4}
$$

Mais le volume *V* est arbitraire, et par conséquent, l'intégrant doit être nul.

$$
\frac{\partial \rho}{\partial t} + div(\rho.V) = 0 \tag{I.5}
$$

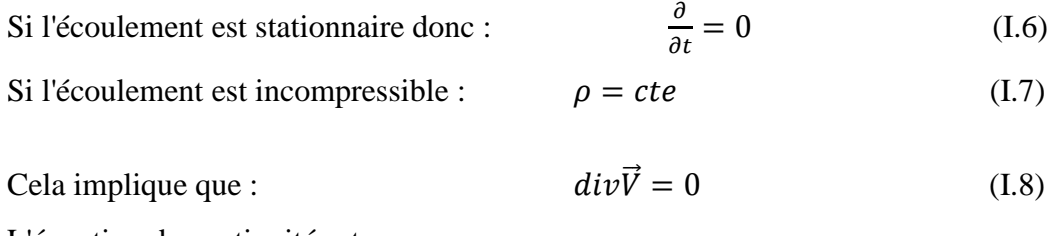

L'équation de continuité est :

$$
\frac{\partial \rho}{\partial t} + \operatorname{div} \rho. \vec{V} = 0 \tag{I.9}
$$

#### **I.5.2. Théorème de la quantité de mouvement**

Le théorème de la quantité de mouvement est un principe de mécanique qui permet d'établir des relations entre les caractéristiques du fluide, celles de ses mouvements et les causes qui les produisent.

Il se traduit par les équations des quantités de mouvement ou par l'équation fondamentale de la dynamique.

La quantité de mouvement de la masse traversant la surface du volume de contrôle est :

$$
I = \iint_{S} \rho. (\vec{V} \cdot \vec{n}). \vec{V} \cdot dS \qquad (I.10)
$$

La variation de la quantité de mouvement locale est :

$$
I_t = \iiint_{CV} \frac{\partial}{\partial t} (\rho, \vec{V}). dV \qquad (I.11)
$$

Finalement on aboutit à :

$$
\iint \rho. (\vec{V} \cdot \vec{n}). \vec{V} \cdot ds + \iiint_{CV} \frac{\partial}{\partial t} (\rho. \vec{V}). dV = \sum \vec{F}_{ext}
$$
 (I.12)

Puisque le régime est permanant  $\iiint_{CV} \frac{\partial}{\partial t} (\rho. \vec{V}) \cdot dV = 0$  (I.13)

Donc: 
$$
\sum \vec{F}_{ext} = \vec{F} - \iint_{se} P \cdot \vec{n} \cdot ds - \iint_{ss} P \cdot \vec{n} \cdot ds - \iint_{sc+sn} P \cdot \vec{n} \cdot ds \qquad (I.14)
$$

La surface de la caréné étant cylindrique donc les forces appliquées dessus s'équilibrent. Soit :

$$
\iint_{sc+sn} P.\vec{n}. \, ds = \vec{0} \tag{I.15}
$$

Alors :

$$
P_1 \cdot A_1 - F - P_2 \cdot A_2 = \dot{m}_2 \cdot V_2 - \dot{m}_1 \cdot V_1 \tag{I.16}
$$

Avec  $P_1$ et  $P_2$ les pressions exercées respectivement sur  $A_1$ et $A_2$ .

#### **I.5.3. Equation d'énergie :**

Le principe de conservation de l'énergie représente le premier principe de la thermodynamique. Il permet de faire le bilan des différentes formes d'énergie mises en jeu lors d'une transformation donnée, sans pour autant indiquer le sens de déroulement de cette transformation.

Ce premier principe considère toutes les transformations comme également possibles, sans tenir compte du caractère d'irréversibilité d'une opération.

La variation d'énergie entre l'entrée et la sortie d'un système ouvert représente le travail reçu la quantité de chaleur échangée. Cette variation d'énergie est égale à la variation d'énergie interne, cinétique et potentielle.

$$
W + Q = \Delta U + \Delta E_c + \Delta E_p \tag{I.17}
$$

: Représente la variation d'énergie interne ;

 $\Delta E_c$ : Représente la variation d'énergie cinétique ;

 $\Delta E_p$ : Représente la variation d'énergie potentielle.

Alors l'équation d'énergie sera :

$$
dw + dq = (U_s - U_e)dm + \frac{1}{2}(V_s^2 - V_e^2)dm + g(Z_s - Z_e)dm
$$
 (I.18)

Pour une transformation adiabatique ( $dq = 0$ ), le travail de pression sur les surfaces  $S_s$  et  $S_e$ :

$$
dw = dm(P_e, V_e - P_s V_s) = dm\left[\frac{P_e P_s}{\rho_e \rho_s}\right]
$$
\n(1.19)

Avec V : volume spécifique

D'où :  
\n
$$
\left[\frac{P_e}{\rho_e} + \frac{1}{2} V_e^2 + g Z_e + U_e\right]. dm = \left[\frac{P_s}{\rho_s} + \frac{1}{2} V_s^2 + g Z_s + U_s\right]. dm
$$
\n(I.20)

On définit enthalpie :

$$
h = U + \frac{P}{\rho} \tag{I.21}
$$

D'où :

$$
h + \frac{1}{2}.V^2 + g.Z = h_t = C^{ste}
$$
 (I.22)

Pour un turboréacteur, le terme  $q$ . Z est négligeable.

Donc:

$$
h_t = h + \frac{1}{2}V^2
$$
 (I.23)

pour un gaz parfait :  $h = C_n$ . T

 $C_p$ : Chaleur spécifique à pression constante.

Donc :

$$
C_p. T + \frac{1}{2}V^2 = h_t = C_p. T_t
$$
\n(1.24)

 $T_t = T \cdot (1 + \frac{1}{2C})$  $\frac{1}{2 \cdot C_p \cdot T} \cdot V^2$ ) (Température totale).

D'après l'équation (I.7), on aura pour le volume de contrôle précédent :

 $C_p$ .  $T_{te} = C_p$ .  $T_{ts} \Rightarrow T_{te} = T_{ts}$  (e : section d'entrée, s: section de sortie).

#### **I.5.4. Théorème d'Hugoniot :**

L'équation de conservation de débit de masse montre que le débit d'entrée est égal au débit de sortie, sans perte de masse.

A partir de cette équation, le théorème d'Hugoniot établit une relation entre la différentielle de la vitesse de l'écoulement et la différentielle de l'aire de section droite :

$$
\frac{ds}{s} = (M^2 - 1).\frac{dV}{V} \tag{I.25}
$$

En fonction du nombre de Mach, trois régimes sont définis :

 $M > 1$ : régime supersonique.

 $M = 1$ : régime sonique.

 $M < 1$ : régime subsonique.

Dans une zone subsonique  $M < 1$ , la vitesse et l'aire de la section droite varient en sens inverse.

$$
M^2 - 1 < 0 \Rightarrow \frac{dS}{S} = -\frac{dV}{V} \tag{I.26}
$$

Dans une zone supersonique  $M > 1$ , la vitesse et l'air de la section droite varient dans le même sens :

$$
M^2 - 1 > 0 \Rightarrow \frac{dS}{S} = \frac{dV}{V}
$$
 (I.27)

La vitesse ne peut être égale à la célérité du son qu'en section du tube de courant minimale.

$$
M = 1 \Rightarrow \frac{dS}{S} = 0 \tag{I.28}
$$

#### **I.5.5. Rendements d'un Turboréacteur**

On peut généralement définir le rendement d'un dispositif propulsif comme le rapport entre ce qu'on gagne et ce qu'on dépense. Dans la mécanique de propulsion on définit plusieurs types de rendements. Dans ce paragraphe on va présenter les expressions des rendements applicables au turboréacteur et au statoréacteur [8].

Dans les expressions des différents rendements nous négligeons le terme de poussée due à la différence de pression. Autrement dit : la tuyère d'éjection est adaptée.

#### **Rendement thermique :**

Il est défini comme le taux de l'énergie cinétique fournie au turboréacteur (puissance cinétique ou propulsive) rapporté au taux de l'énergie consommée par la combustion (puissance thermique dépensée).

$$
\eta_{th} = \frac{P_{pr}}{P_{th}} = \frac{D_a[(1+f)V_e^2 - V_a^2]}{2D_f.PCl}
$$
\n(1.29)

 $V_e$ : la vitesse d'éjection des gaz ;  $V_a$ : la vitesse de l'avion.

*D<sup>f</sup>* : débit de fioul et *f* est la richesse (le rapport du débit de fioul et le débit de l'air) PCI : pouvoir calorifique inférieur du combustible (pour le Kérosène  $PCI = 46.10^3 \frac{N}{Kg}$ )

$$
\eta_{th} = \frac{(1+f)V_e^2 - V_a^2}{2f.PCI}
$$
\n(1.30)

#### **Rendement propulsif :**

Il est défini comme le taux de l'énergie convertie en énergie propulsive (puissance utile) rapporté au taux de l'énergie cinétique fournie au turboréacteur (puissance propulsive).

$$
\eta_p = \frac{P_u}{P_{pr}} = \frac{2F.V_a}{D_a[(1+f)V_e^2 - V_a^2]}
$$
(I.31)

*F* est la poussée.

#### **Rendement thermopropulsif (rendement global) :**

Il est défini comme la puissance utile rapportée à la puissance thermique dépensée.

$$
\eta_{thp} = \eta_g = \eta_{th}.\eta_p = \frac{P_u}{P_{th}} = \frac{F.V_a}{D_f.PCI}
$$
\n(1.32)

**Chapitre II** 

Formulation Mathématique lié au Turboréacteur à Simple Flux

# **Chapitre II**

# Formulation Mathématique lié au Turboréacteur à Simple Flux

#### **II.1. Cycle thermodynamique d'un turboréacteur** [8]

Une turbomachine est une machine tournante qui réalise un transfert d'énergie entre son arbre propre, et un fluide en mouvement. Ce transfert peut s'effectuer dans les deux sens :

- une récupération de l'énergie du fluide sur l'arbre de la machine (fonction réalisée par les machines de type turbine)
- une augmentation de l'énergie du fluide par fourniture d'énergie mécanique sur l'arbre de la machine (fonction réalisée par les machines de type compresseur, ventilateur, pompe, etc.)

Dans le cas de propulsion par réaction, ces machines associent dans un cycle thermodynamique les éléments principales suivants : compresseurs, chambres de combustions, turbines, tuyères.

Ce chapitre traite exclusivement, l'aspect thermodynamique et énergétique des cinq stations du turboréacteur.

#### **II.1.1. Représentation schématique des éléments d'un turboréacteur**

Un cycle thermodynamique est tout processus énergétique qui met en œuvre, à température variées, plusieurs formes d'énergies (thermique, mécanique,…) et les convertis les unes vers les autre tout en échangeant une partie avec l'environnement.

Dans tous ce qui suit, nous utiliserons la numérotation indiquée sur la Figure II.1.

 de (0) à (1) : l'air qui a la vitesse de vol au point (0) atteint l'entrée du diffuseur après une certaine accélération ou décélération.

- de (1) à (2) : la vitesse de l'air diminue dans le diffuseur et dans le système de canalisation jusqu'à l'entrée du compresseur ;
- $\bullet$  de (2) à (3) : l'air est comprimé dans le compresseur ;
- de (3) à (4) : l'air est chauffé par la combustion du combustible ou fuel (généralement du kérosène) dans la chambre de combustion ;
- de (4) à (5) : l'air est détendu dans la turbine pour produire la puissance nécessaire à l'entraînement du compresseur.
- de (5) à (6) : la vitesse de l'air augmente dans la tuyère (une autre détente) jusqu'à la section d'éjection.

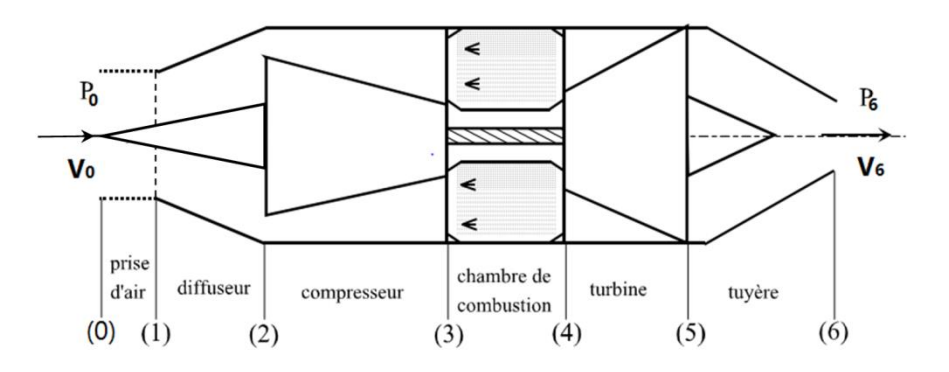

**Figure II.1 :** Schéma d'un turboréacteur [8].

#### **II.1.2. Etude du cycle réel d'un turboréacteur en vol**

Nous représentons ainsi sur la Figure (II.2) le diagramme T-S du cycle réel du turboréacteur. Le processus commence avec l'air atmosphérique à la pression  $P_a$  et avec une enthalpie  $h_a$ . Puisque l'air est en mouvement relatif par rapport à la machine (en vol), l'enthalpie d'arrêt pour l'air h0a doit être supérieure à l'enthalpie statique ha. En plus, puisqu'il n'y a pas d'échange de travail et de chaleur entre les états (0) et (2), l'enthalpie d'arrêt doit être la même pour les états (0), (1) et (2). Il est souvent acceptable de considérer que la décélération extérieure de l'air en amont du turboréacteur est isentropique (*sauf si une onde de choc est formée quelques part dans le parcourt précédent*), d'où la représentation des états (0) et (1) sur la même isentrope d'où l'égalité de  $P_{00}$  et  $P_{01}$ . Ensuite, l'air subit encore une autre décélération de (1) à (2) mais avec frottements. D'où l'augmentation de l'entropie et la diminution de la pression d'arrêt P<sub>02</sub> par rapport à P<sub>01</sub>.

De l'état (2) à (3), l'air est comprimé avec une augmentation d'entropie qui est due à l'irréversibilité du processus de compression.

L'état (3s) est défini comme un état qu'on obtient si l'air est comprimé isentropiquement jusqu'à la pression P<sup>3</sup> qui existe à la sortie du compresseur. Le rotor de ce dernier fournie au fluide un travail  $W_{23}$  positif car  $h_{03} > h_{02}$ .

Entre les états (3) et (4), l'air se mélange avec le combustible et la combustion à lieu. Puisque l'apport du combustible injecté dans l'air ne change pas considérablement les caractéristiques essentielles du fluide, l'évolution thermodynamique du mélange précédent est représentée sur le même diagramme. La pression d'arrêt P<sup>04</sup> doit être inférieure à P<sup>03</sup> à cause de l'écoulement du fluide avec frottement et au dégagement de chaleur dans la chambre de combustion qui entraîne un accroissement d'entropie.

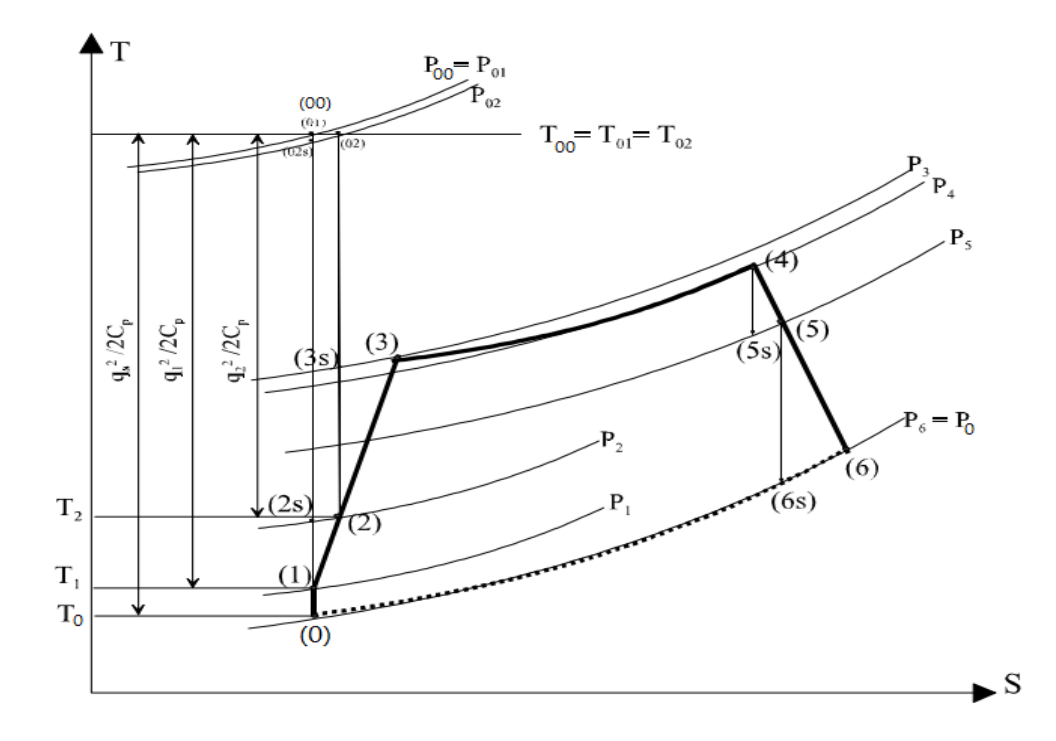

**Figure II.2 :** Diagramme T-S du cycle réel d'un turboréacteur [8].

De l'état (4) à (5), le fluide se détend à travers la turbine.

Le processus à lieu aussi avec un accroissement d'entropie qui est dû à l'irréversibilité de la détente. Le fluide cède du travail au rotor de la turbine et  $h_{05} < h_{04}$ , donc  $W_{45} < 0$ .

Enfin, le fluide se détend encore de l'état (5) jusqu'à la sortie du turboréacteur à l'état (6). Le processus à lieu aussi avec frottement.

Puisqu'il n'y a pas d'échange de travail ou de chaleur dans la tuyère d'éjection, l'enthalpie d'arrêt est la même pour les états  $(5)$  et  $(6)$ . La pression de sortie  $P_6$  est généralement égale à la pression atmosphérique Pa. Si l'écoulement des gaz dans la section d'éjection est supersonique, la pression  $P_6$  peut être différente de  $P_0$ .

#### **II.2. Entrée d'air (Diffuseur)**

La prise d'air du turboréacteur permet de capter de l'air pour alimenter la chambre de combustion, un choc est créé à l'entrée dès que l'écoulement rencontre l'entrée d'air. Le corps central du turboréacteur présente en général un ou plusieurs dièdres afin d'optimiser le rendement. Comme on peut le voir sur la Figure (II.3), les entrées d'air supersonique sont très différentes, favorisant des chocs obliques permettant ainsi d'obtenir de meilleurs rendements.

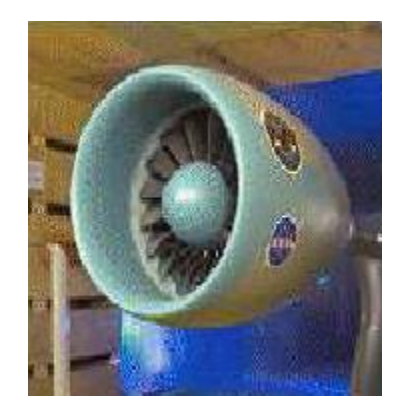

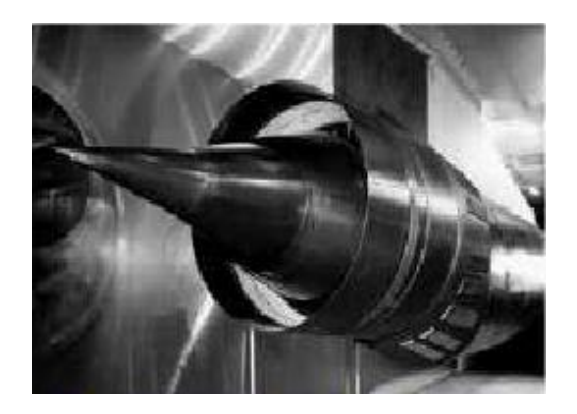

**Subsonique Supersonique Figure II.3 :** Différentes entrée d'air (source NASA).

Ce passage est modélisé par une transformation isentropique, conservant ainsi toutes les grandeurs totales. L'état (0), contrairement à l'état (1), n'est pas contraint par une section Figure (II.4).

#### **II.2.1. Etude des ondes de choc** [10]

Dans le cas des écoulements à grande vitesse le modèle continu ne permettait pas de décrire la totalité des gammes de fonctionnement. Il existe donc des zones où l'écoulement peut varier très rapidement afin de s'adapter aux contraintes, c'est à dire des discontinuités qui due à la présence des ondes de chocs.

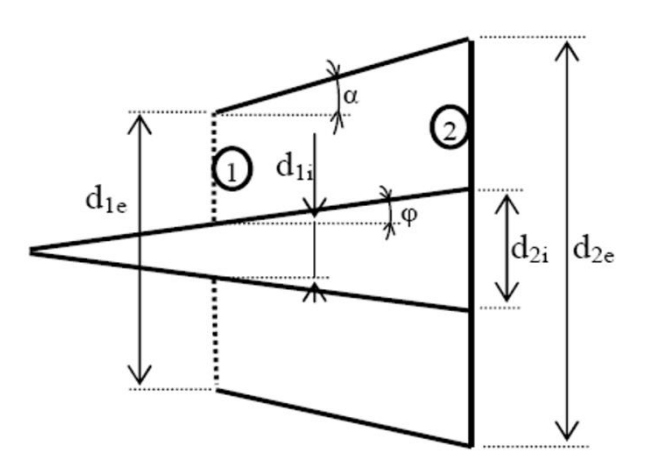

**Figures II.4 :** Entrée d'air (Diffuseur) [9].

#### **II.2.1.1 Onde de choc oblique** [10]

Les ondes de choc peuvent se former à angle oblique σ par rapport au courant supersonique. Ce type d'ondes dévie le courant d'un angle  $\phi$  (angle de déflexion), contrairement aux ondes de choc normales, pour lesquelles l'écoulement aval ne change plus sa direction.

Un choc oblique est causé essentiellement par la nécessité d'un écoulement de tourner selon un certain angle. Exemples des chocs obliques est l'écoulement à travers un coin d'extrémité d'un corps et à travers un rampe dans la paroi d'un tunnel supersonique.

Dans notre cas, l'écoulement en amont est supposé axial. On place un cône juste à l'entrée du diffuseur, ce qui va provoquer la création d'ondes de choc dites obliques.

La géométrie de l'écoulement considéré est illustrée dans la Figure (II.5). L'état 1 dénote les conditions en amont et l'état 2 dénote celles en aval.

Les équations résultantes de ce cas dont on a besoin pour notre étude sont :

$$
\frac{T_1}{T_0} = \frac{\left[2 + (\gamma - 1)M_{0n}^2\right]\left(1 - \gamma + 2\gamma M_{0n}^2\right)}{(\gamma + 1)^2 M_{0n}^2}
$$
\n(II.1)

$$
\frac{\rho_0}{\rho_1} = \frac{u_1}{u_0} = \frac{\gamma - 1}{\gamma + 1} + \frac{2}{(\gamma + 1)M_{0n}^2}
$$
 (II.2)

$$
\frac{P_1}{P_0} = \frac{1 - \gamma + 2\gamma M_{0n}^2}{1 + \gamma}
$$
 (II.3)

$$
M_{1n}^2 = \frac{2 + (\gamma - 1)M_{0n}^2}{1 - \gamma + 2\gamma M_{0n}^2}
$$
 (II.4)

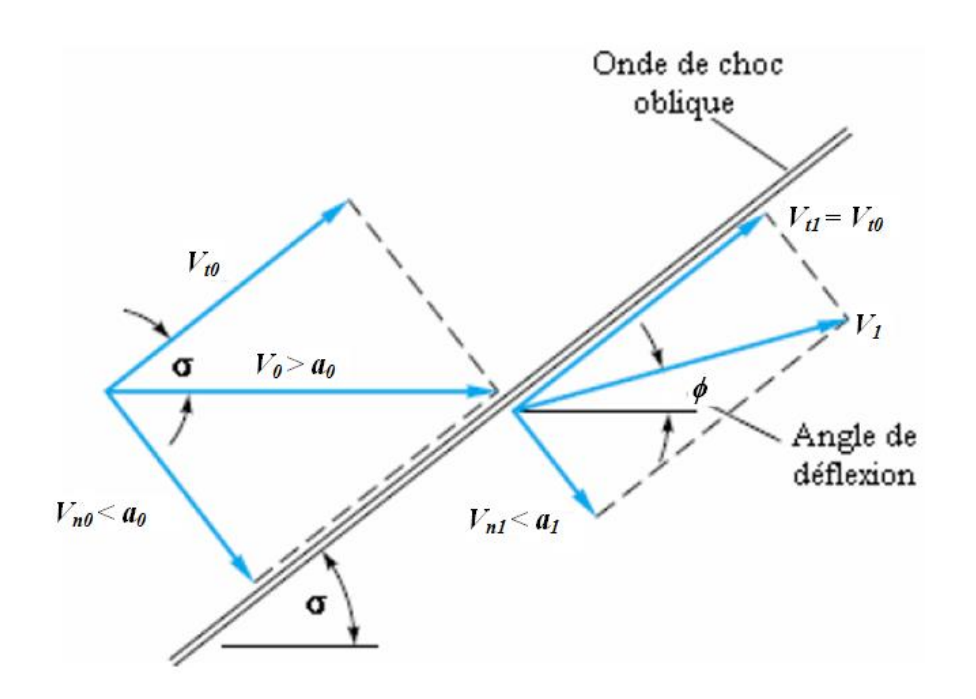

**Figure II.5 :** Onde de choc oblique [10].

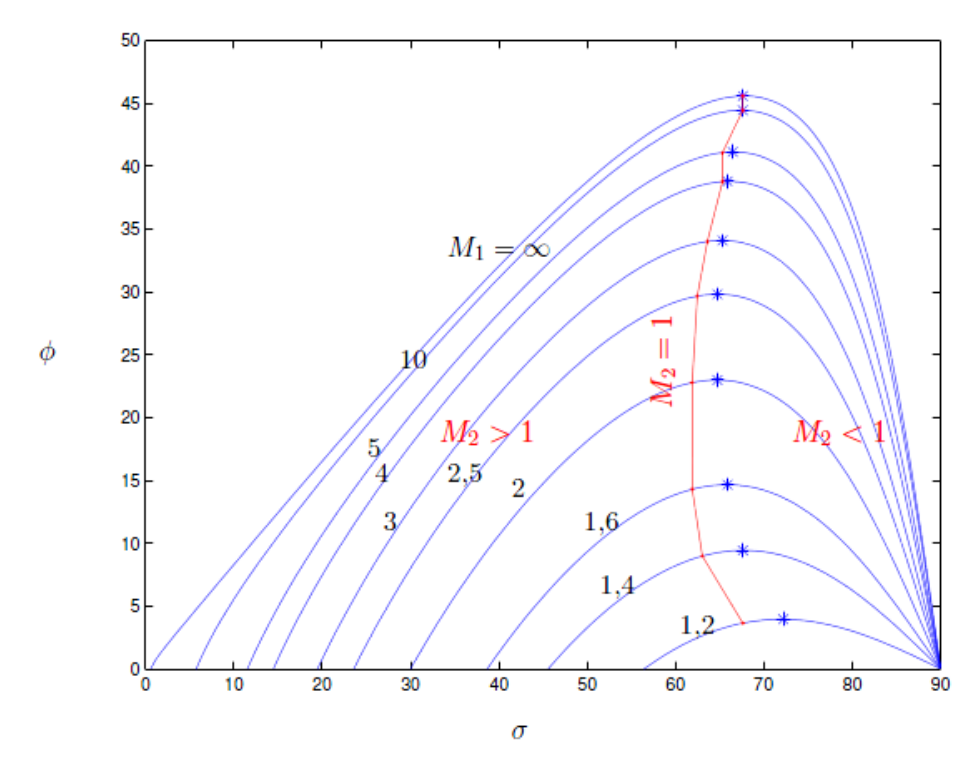

Figure II.6 : Polaire de choc [10].

Avec les notations de la Figure (II.6) on a :

$$
M_{0n} = M_0 \sin \sigma \tag{II.5}
$$

$$
M_{1n} = M_1 \sin(\sigma - \phi) \tag{II.6}
$$

Connaissant l'écoulement avant le choc, on cherche à déterminer la relation entre  $\sigma$  et  $\phi$ , cette relation est donnée par :

$$
\frac{\gamma - 1}{\gamma + 1} + \frac{2}{(\gamma + 1)M_0^2 \sin^2 \sigma} = \frac{\tan(\sigma - \phi)}{\tan \sigma}
$$
 (II.7)

Le tracé des courbes de  $\phi = \phi(\sigma, M_0)$  pour différentes valeurs de M<sub>1</sub> donne lieu à ce qu'on appelle polaires de choc (Figure II.6).

#### **II.2.1.2. Ondes de choc droites** [10]

Un phénomène irréversible commun aura lieu dans les écoulements supersoniques que ces soient internes ou externes, qui est l'onde de choc normale. C'est une très mince onde (d'épaisseur de quelques microns) de discontinuité dans les propriétés de l'écoulement.

Une variation sur une longueur très courte témoigne d'une variation brutale de la masse volumique et de l'existence au sein de l'écoulement d'une discontinuité provoquée cette fois ci par une onde de choc droite (Figure II.7).

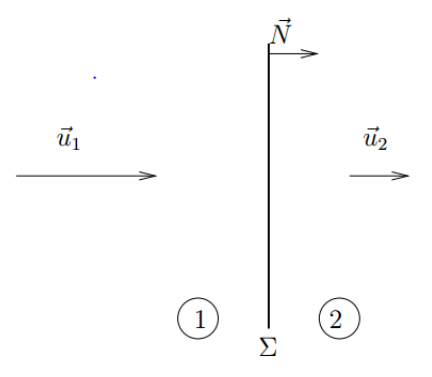

**Figure II.7 :** Onde de choc droite [10].

Toutes les équations de l'onde de choc oblique (II.1), (II.2), (II.3), (II.4) restent valables en remplaçant dans ces expressions  $M_{1n}$  par  $M_1$  et  $M_{2n}$  par  $M_2$ . On a donc :

$$
\frac{T_2}{T_1} = \frac{\left[2 + (\gamma - 1)M_1^2\right]\left(1 - \gamma + 2\gamma M_1^2\right)}{(\gamma + 1)^2 M_1^2} \tag{II.8}
$$

$$
\frac{\rho_1}{\rho_2} = \frac{u_2}{u_1} = \frac{\gamma - 1}{\gamma + 1} + \frac{2}{(\gamma + 1)M_1^2}
$$
(II.9)

$$
\frac{P_2}{P_1} = \frac{1 - \gamma + 2\gamma M_1^2}{1 + \gamma}
$$
 (II.10)

$$
M_2^2 = \frac{2 + (\gamma - 1)M_1^2}{1 - \gamma + 2\gamma M_1^2}
$$
 (II.11)

#### **II.2.1.3. Saut des conditions génératrices**

A la traversée du choc, le fluide n'est pas modifié mais par contre l'écoulement a été radicalement perturbé par le choc de sorte que les conditions génératrices sont différentes en amont et en aval. En aval du choc, l'écoulement étant un écoulement de fluide parfait, adiabatique, il est isentropique. Après le choc, il l'est également. On a donc :

$$
h + u^2/2 = C_p T_0 = C^{ste}
$$
 (II.12)

La température génératrice n'est pas modifiée par la traversée du choc.

Ainsi les résultats restent valables et on a :

$$
\frac{p_1}{p_{01}} = \left(1 + \frac{\gamma - 1}{2} M_1^2\right)^{\frac{\gamma}{1 - \gamma}}
$$
 (II.13)

Et :

$$
\frac{p_2}{p_{02}} = \left(1 + \frac{\gamma - 1}{2} M_2^2\right)^{\frac{\gamma}{1 - \gamma}}
$$
\n(II.14)

On a finalement le rapport :

$$
\frac{P_{02}}{P_{01}} = \frac{P_{02}}{P_2} \frac{P_2}{P_1} \frac{P_1}{P_{01}}
$$
(II.15)

P2 /P1 est donné par la relation (II.10).

#### **II.2.2. Dimensionnement du diffuseur** [9]

Le débit massique peut s'exprimer par la relation :  $D = \rho_1 u_1 A_1$ Ce qui donne :

$$
A_1 = \frac{D}{\rho_1 M_1 \sqrt{\gamma r T_1}}\tag{II.16}
$$

A partir de l'équation (II.2), on a :

$$
\frac{A_2}{A_1} = \frac{A_2}{A_c} \frac{1}{\frac{A_1}{A_c}} \quad \Rightarrow \quad A_2 = A_1 \times \frac{\frac{1}{M_2} \left[ \left( \frac{2}{\gamma + 1} \right) \left( 1 + \frac{\gamma - 1}{2} M_2^2 \right) \right]^{\frac{\gamma + 1}{2(\gamma - 1)}}}{\frac{1}{M_1} \left[ \left( \frac{2}{\gamma + 1} \right) \left( 1 + \frac{\gamma - 1}{2} M_1^2 \right) \right]^{\frac{\gamma + 1}{2(\gamma - 1)}}
$$

$$
A_2 = A_1 \times \frac{M_1}{M_2} \left( \frac{1 + \frac{\gamma - 1}{2} M_2^2}{1 + \frac{\gamma - 1}{2} M_1^2} \right)^{\frac{\gamma + 1}{2(\gamma - 1)}}
$$
(II.17)

La vitesse périphérique U est donnée par :  $U = \frac{\pi d_{2m}N}{6}$  $\frac{c_2m_1}{60}$ , Il en résulte :

$$
d_{2m} = \frac{60 \text{ U}}{\pi N} \tag{II.18}
$$

 $d_{2m}$  est le diamètre moyen au niveau de l'entrée du compresseur. D'autre part, on a :  $A_2 = \pi d_{2m} h$  d'où :

$$
h = \frac{A_2}{\pi d_{2m}}\tag{II.19}
$$

h étant la hauteur des aubes à l'entrée du compresseur. En fin, on a :

$$
\begin{cases}\nd_{e2} = d_{2m} + h \\
d_{i2} = d_{2m} - h\n\end{cases}
$$
\n(II.20)  
\n
$$
\begin{cases}\nd_{1e} = d_{2e} - 2L \tan \alpha \\
d_{1i} = d_{2i} - 2L \tan \phi \\
A_1 = \frac{\pi}{4} (d_{1e}^2 - d_{1i}^2)\n\end{cases}
$$

D'après la Figures (II.4), on a :

On peut déduire l'équation suivante :

$$
(\tan^2 \alpha - \tan^2 \phi)L^2 + (d_{2i} \tan \phi - d_{2e} \tan \alpha)L + \frac{A_2 - A_1}{\pi} = 0
$$
 (II.21)

#### **II.2.3. Température et Pression atmosphérique** [4]

En prenant le niveau de la mer comme altitude de référence *h0*, et en prenant pour l'atmosphère un état moyen défini par l'atmosphère normalisée (Température 15 °C = 288,15 K, pression 1013,25 hPa, gradient vertical de température 0,65 K pour 100 m), on obtient la formule internationale du nivellement barométrique donnant la pression p(*h*) exprimée en hectopascals (ou millibars) à l'altitude *h* exprimée en mètres :

$$
T_0 = 288.15 k - (0.0065 \frac{k}{m}) \times h \tag{II.22}
$$

$$
P(h) = 1013,25 \left(1 - \frac{0.0065 \cdot h}{288,15}\right)^{5,255} \tag{II.23}
$$

#### **II.3. Compresseur**

Le compresseur augment la pression de l'air et l'envoie dans la chambre de combustion qui augmente sa température via la combustion d'un carburant. Un compresseur est de type axial lorsque l'écoulement d'air est presque parallèle à l'axe de rotation du compresseur. Un étage

de compresseur axial est composé essentiellement d'une rangée d'aubes de rotor suivi d'une rangée d'aubes de stator. Afin de maximiser le taux de compression, on retrouve habituellement plusieurs étages de compression dans un moteur d'avion comme montré sur la Figure (II.8). Le rotor est l'élément rotatif du compresseur axial. Son rôle est principalement d'augmenter l'énergie cinétique de l'air ainsi que sa pression statique. Le stator, quant à lui, est un composant fixe et son rôle est de rediriger l'écoulement de l'air vers la direction axiale afin de transformer l'énergie cinétique en pression [11].

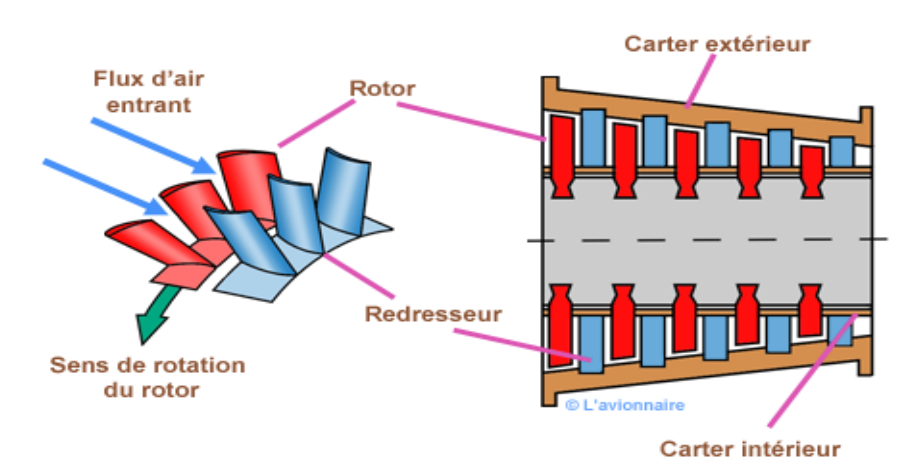

**Figure II.8 :** Compresseur axial [5].

#### **II.3.1. Hypothèses et définitions** [9]

Pour notre étude, on adopte un compresseur axial à étages identiques, courants et périodiques. Nous adoptons aussi les indices suivants pour un étage du compresseur.

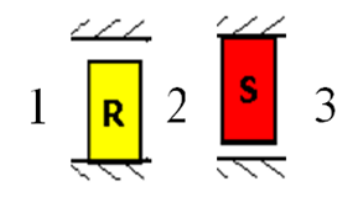

**Figure II.9 :** étage du compresseur [9].

Tel que : (1) l'entrée du rotor ; (2) sortie rotor-entrée stator ; (3) sortie du stator.

La vitesse débitante C<sub>a</sub> reste axiale et constante pendant l'évolution du fluide dans le compresseur tout entier.

La vitesse périphérique *U*, sera évaluée par rapport au diamètre moyen du compresseur d*m*.

Pour un étage courant et périodique, on a :  $C_{1(i)} = C_{3(i)}$  et  $\alpha_{1(i)} = \alpha_{3(i)}$ .

On définit le coefficient de charge  $\psi$  par :  $\psi = \frac{\Delta H_{\text{oétagge}}}{\mu^2}$  $\frac{0 \text{etage}}{U^2}$ .

 $\Delta H_{0\text{\'et}age}$  : est l'élévation de l'enthalpie totale par étage.

Les valeurs courantes pour le coefficient de charge sont comprises entre 0,25 et 0,40. On choisit  $\psi = 0.35$ .

On définit le coefficient de débit par :  $\varphi = \frac{c_a}{l}$  $\frac{a}{U}$ .

#### **II.3.2. Etude des vitesses**

Les diagrammes de vitesses pour un étage du compresseur sont donnés ci-dessous :

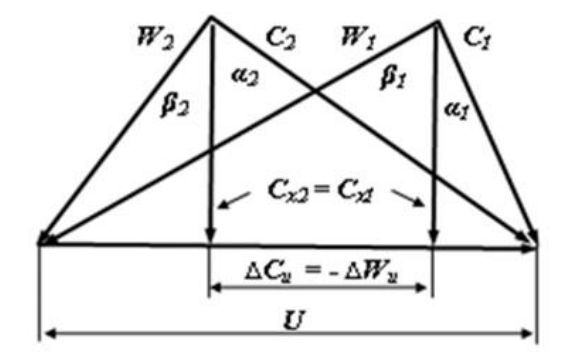

**Figure II.10 :** Diagramme de vitesses [9].

Dans le cas particulier d'un degré de réaction  $\varepsilon=0,5$  le diagramme de vitesse est symétrique et à partir des diagrammes de vitesses on obtient :

$$
\alpha_1 = \beta_2 = \tan^{-1}\left(\frac{1-\psi}{2\varphi}\right) \tag{II.24}
$$

$$
\alpha_2 = \beta_1 = \tan^{-1}\left(\frac{1+\psi}{2\varphi}\right) \tag{II.25}
$$

$$
C_1 = W_2 = \frac{c_a}{\cos \alpha_1} \tag{II.26}
$$

$$
C_2 = W_1 = \frac{c_a}{\cos \alpha_2} \tag{II.27}
$$

#### **II.3.3. Etude thermodynamique et énergétique :**

A présent nous allons faire une étude du compresseur sur le plan énergétique, en déterminant les paramètres thermodynamiques à travers les différents étages.

**A.** Calcul de l'augmentation d'enthalpie totale du compresseur :

Elle s'exprime par :

$$
\Delta H_{0(comp)} = H_{0(s)} - H_{0(e)} = C_p T_{0(e)} \left( \pi_c^{\frac{\gamma - 1}{\gamma \eta_p}} - 1 \right)
$$
 (II.28)

 $\eta_p$  est le rendement polytropique.

Comme : Δ0(é) = Δ0() 

A partir de ces deux dernières relations, on peut déduire :

$$
n = \frac{\Delta H_{\text{ocomp}}}{\psi U^2} \tag{II.29}
$$

27
Avec *n* : le nombre d'étages du compresseur, e : l'entrée du compresseur et s : sa sortie.

**B.** La température par étage :

Cette augmentation se calcule par la relation suivante :

$$
\Delta H_{0\acute{e}tage} = \frac{\Delta H_{0comp}}{n} \Rightarrow \Delta T_{0\acute{e}tage} = \frac{\Delta T_0}{n}
$$
 (II.30)

Ce qui permet d'avoir la température totale à la sortie de l'*i* ème étage :

$$
T_{oi} = T_{0(i-1)} + \Delta T_{0\text{étage}} \tag{II.31}
$$

La température statique est donnée par :

$$
T_i = T_{0i} - \frac{c_1^2}{2c_p}, \quad \text{Cp=1004J/kg K} \tag{II.32}
$$

**C.** La pression par étage :

Le taux de compression par étage est donné par :

$$
\pi_{c(i)} = \left(\frac{T_{0(i)}}{T_{0(i-1)}}\right)^{\frac{\gamma \eta_{po}}{\gamma - 1}}
$$

Alors : 
$$
P_{0(i)} = P_{0(i-1)} \times \left(\frac{T_{0(i)}}{T_{0(i-1)}}\right)^{\frac{\gamma \eta_{pc}}{\gamma - 1}}
$$
(II.33)

$$
P_{(i)} = P_{0(i)} \times \left(\frac{T_{(i)}}{T_{0(i)}}\right)^{\frac{\gamma}{\gamma - 1}}
$$
(II.34)

**D.** Masse volumique par étage :

La masse volumique totale à la sortie du i<sup>e</sup> étage est donnée par :

$$
\rho_{0(i)} = \rho_{0(i-1)} \times \left(\frac{T_{0(i)}}{T_{0(i-1)}}\right)^{\frac{\gamma(\eta_{pc}-1)+1}{\gamma-1}}
$$
(II.35)

En exploitant la relation d'état des gaz parfaits, on détermine la masse volumique statique de l'*i* ème étage comme suit :

$$
\rho_{(i)} = \frac{P_{(i)}}{rT_{(i)}}\tag{II.36}
$$

#### **II.3.4. Nombres de Mach**

Pour éviter les effets de compressibilité on ne veut pas que le nombre de Mach de l'écoulement inter aubes soit proche de l'unité, c'est pourquoi on s'intéressera au nombre de Mach relatif aux entrées des rotors et au nombre de Mach absolu à l'entrée des stators qui sont égaux vu que le diagramme des vitesses est symétrique, ainsi on a :

$$
M_{(i)rel} = \frac{W_1}{\sqrt{\gamma r T_{(i)}}}
$$
(II.37)

$$
M_{(i)} = \frac{c_1}{\sqrt{\gamma r T_{(i)}}}
$$
(II.38)

#### **II.3.5. Hauteur des aubes**

La hauteur des aubes se déduit à partir de la formule suivante :

$$
D = \rho_i C_a \times \pi d_m h_i
$$
  
Donc :  

$$
h_i = \frac{D}{(\pi d_m c_a \rho_i)}
$$
 (II.39)

#### **II.4. Chambre de combustion** [5]

La chambre de combustion est destinée à chauffer l'air qui sort du dernier étage du compresseur HP afin de lui apporter l'énergie nécessaire à faire mouvoir la ou les turbines et à donner suffisamment de poussée à la tuyère. Cet apport de chaleur se fait par la combustion de l'oxygène de l'air avec un carburant, du kérosène en l'occurrence. Elle doit être la plus complète possible et la répartition des températures dans les gaz la plus homogène possible. La chambre de combustion située entre le compresseur HP et la turbine HP est constituée d'un tube à flamme ou foyer (généralement) en forme de tore. Celui-ci est enfermé dans un carter, également de forme torique.

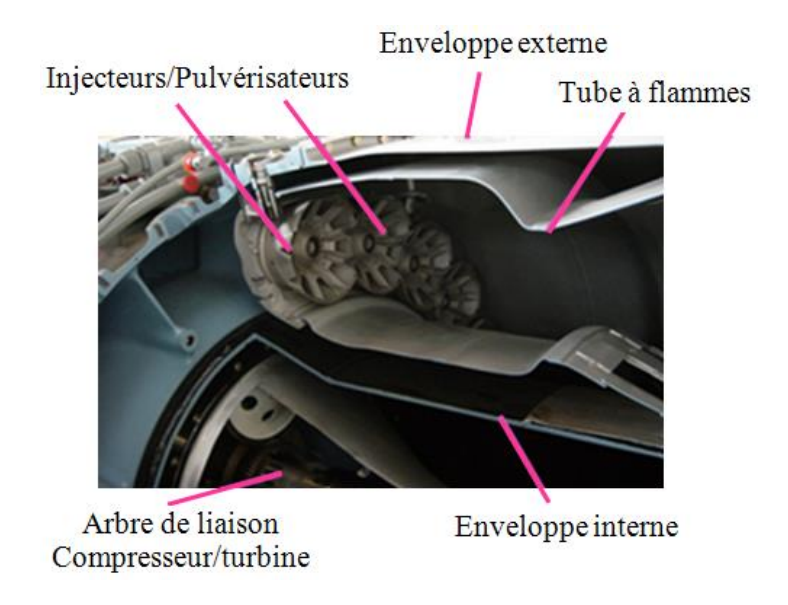

**Figure II.11 :** Chambre de combustion annulaire **(**source : Rolls-royce).

On peut considérer qu'une chambre de combustion peut être partagée en trois zones : une zone primaire, une zone secondaire et une zone de dilution. La température varie aux alentours de 2000°C dans la zone du primaire pour diminuer aux environs de 1200°C à la sortie de la

chambre. Ces températures élevées nécessitent un refroidissement des parois de la chambre. Celui-ci est obtenu par de l'air sortant du compresseur à environ 500°C.

Deux types de chambres de combustion sont principalement rencontrées dans le milieu aéronautique pour les turbines à gaz : les chambres séparées réparties autour de l'arbre de liaison compresseur/turbine et les chambres annulaires, Figure (II.11), à l'intérieur desquelles passe l'arbre de liaison compresseur/turbine.

Dans les chambres annulaires l'ensemble du flux gazeux circule dans le même contenant. Les injecteurs de carburant sont répartis régulièrement dans la chambre et la multiplication du nombre de jets favorise l'homogénéité du mélange.

#### **II.4.1. Dimensionnement de la chambre de combustion** [9]

Le nombre de Mach convenable à la combustion est de l'ordre de 0.06, le passage de 0.298 à cet ordre se fait en deux étapes : la première est par diffusion dans le diffuseur intercalé entre la grille de sortie et les chambres de combustions. La Figure (II.12) présente une coupe axiale d'une chambre de combustion annulaire. Ce diffuseur va répartir le flux sortant du compresseur sur les différents chambres de combustions tout en diminuant le nombre de Mach à la sortie jusqu'à une valeur qu'on fixe à 0.08 (au niveau de la section A), et le reste après division du flux primaire en flux réagissant avec le carburant et un flux qui va refroidir les parois de la chambre et servira à la dilution.

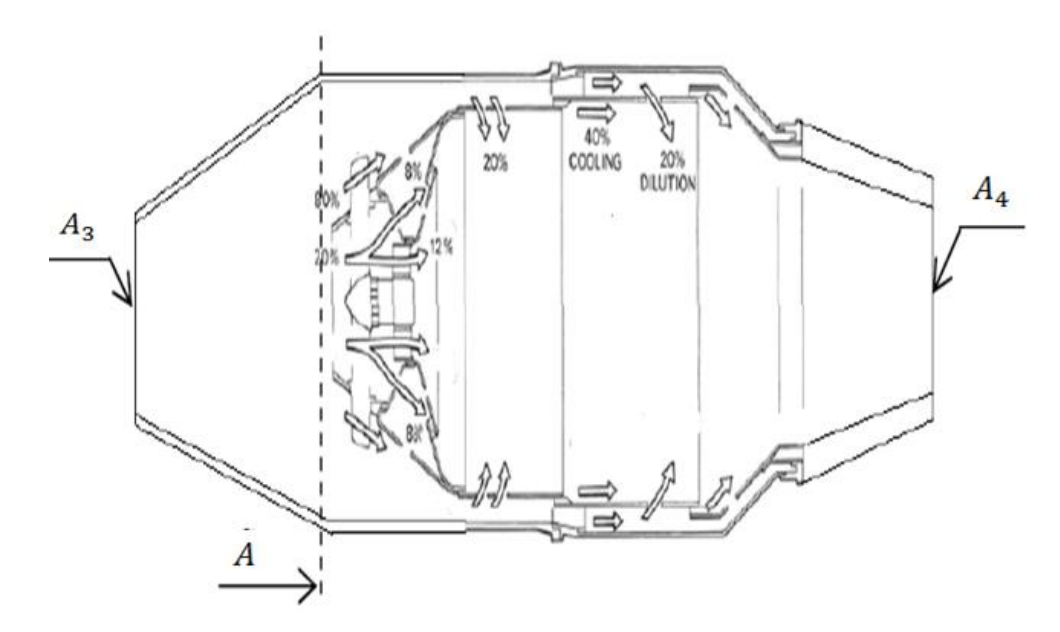

**Figure II.12 :** Coupe d'une chambre de combustion annulaire [9].

$$
Now a von: \qquad \qquad \{
$$

$$
\begin{cases}\nA_3 = \pi d_m h_3 \\
A = A_3 \times \frac{M}{M_3} \left( \frac{1 + \frac{\gamma - 1}{2} M_3^2}{1 + \frac{\gamma - 1}{2} M^2} \right)^{\frac{\gamma + 1}{2(\gamma - 1)}}\n\end{cases}
$$
\n(II.40)

En notant n le nombre de chambres de combustion, on a :  $A = n \times \frac{\pi d_{cc}^2}{4}$  $\frac{ac}{4}$  ce qui donne :

$$
d_{cc} = \sqrt{\frac{4A}{n\pi}}\tag{II.41}
$$

#### **II.4.2. Bilan énergétique dans la chambre de combustion**

L'application du premier principe de la thermodynamique donne :

$$
DH_{03} + \eta_{cc} \dot{m}_f PCI = (D + \dot{m}_f)H_{04}
$$

Notons:  $\dot{m}_f$  $rac{f}{D}$ 

On obtient :

$$
H_{04} = \frac{H_{03} + f \eta_{cc} P C I}{1 + f}
$$
 (II.42)  
Et :  

$$
T_{04} = \frac{H_{04}}{c_{pg}}
$$

Avec :  $c_{pg} = \frac{\gamma_g}{\gamma_{eq}}$  $\frac{rg}{\gamma_g - 1}r$ 

D'autre part, on a :

La section A de la chambre de combustion étant constante.

$$
\begin{aligned}\n\left\{\n\begin{array}{ccc}\nD & = \rho_3 V_3 A \\
D + \dot{m}_f & = \rho_4 V_4 A\n\end{array}\n\right. & \Rightarrow \quad \frac{\rho_4}{\rho_3} = (1 + f) \frac{V_3}{V_4} \\
\frac{P_4}{P_3} & = \frac{\rho_4 r T_4}{\rho_3 r T_3} = (1 + f) \frac{V_3}{V_4} \times \frac{T_4}{T_3}\n\end{aligned}
$$

Par ailleurs,  $V_i = M_i \sqrt{\gamma_i r T_i}$  et  $\frac{T_{0i}}{T_i}$  $\frac{r_{0i}}{r_i} = 1 + \frac{\gamma_i - 1}{2}$  $\frac{1}{2}M_i^2$ , en injectant ces deux relations dans la formule ci-dessus, on aura :

$$
\frac{P_4}{P_3} = (1+f)\frac{M_3\sqrt{\gamma rT_3}}{M_4\sqrt{\gamma_g rT_4}} \times \frac{T_4}{T_3}
$$
\n
$$
\frac{P_4}{P_3} = (1+f)\frac{M_3}{M_4}\sqrt{\frac{\gamma}{\gamma_g}} \times \sqrt{\frac{T_{04}}{1 + \frac{\gamma_g - 1}{2}M_4^2} \times \frac{1 + \frac{\gamma - 1}{2}M_3^2}{T_{03}}}
$$
\n
$$
\frac{P_4}{P_3} = (1+f)\frac{M_3}{M_4}\sqrt{\frac{\gamma T_{04}}{\gamma_g T_{03}}} \times \sqrt{\frac{1 + \frac{\gamma - 1}{2}M_3^2}{1 + \frac{\gamma_g - 1}{2}M_4^2}}
$$

On sait aussi :

$$
\frac{P_4}{P_3} = \frac{P_4}{P_{04}} \times \frac{P_{04}}{P_{03}} \times \frac{P_{03}}{P_3}
$$

$$
\frac{P_4}{P_3} = (1 - \varepsilon_{cc}) \frac{\left(1 + \frac{\gamma - 1}{2} M_3^2\right)^{\frac{\gamma}{\gamma - 1}}}{\left(1 + \frac{\gamma_g - 1}{2} M_4^2\right)^{\gamma_g - 1}}
$$
(II.43)

 $\varepsilon_{cc}$ : étant la chute de pression totale dans la chambre de combustion.

Finalement, on déduit l'expression (3.4) suivante qui permet d'avoir  $M_4$ :

$$
M_4\left(1+\frac{\gamma_g-1}{2}M_4^2\right)^{\frac{-(\gamma_g+1)}{2(\gamma_g-1)}}=\frac{1+f}{1-\varepsilon_{cc}}\sqrt{\frac{\gamma T_{04}}{\gamma_g T_{03}}}\times M_3\left(1+\frac{\gamma-1}{2}M_3^2\right)^{\frac{-(\gamma+1)}{2(\gamma-1)}}
$$

Une fois qu'on a  $M_4$  on calcule  $T_4$  par :

$$
T_4 = T_{04} \left( 1 + \frac{\gamma_g - 1}{2} M_4^2 \right)^{-1} \tag{II.44}
$$

Alors que :

$$
P_{04} = (1 - \varepsilon_{cc}) P_{03} \tag{II.45}
$$

Et :

$$
\begin{cases}\n\rho_{04} = \frac{P_{04}}{rT_{04}} \\
\rho_4 = \frac{P_4}{rT_4}\n\end{cases}
$$
\n(II.46)

#### **II.5. Turbine**

La turbine est située à côté du bruleur, elle extrait l'énergie est la transférée au compresseur en reliant les arbres. L'air sortant de la turbine a une basse température et basse pression par rapport à l'air sortant du bruleur en raison de l'extraction d'énergie. Les lames de turbine doivent contenir des matériaux spéciaux qui peuvent résister à la chaleur ou doivent être refroidis activement. Il pout y avoir plusieurs étage de turbin pour entrainer différentes parties du moteur indépendamment, comme le compresseur [12].

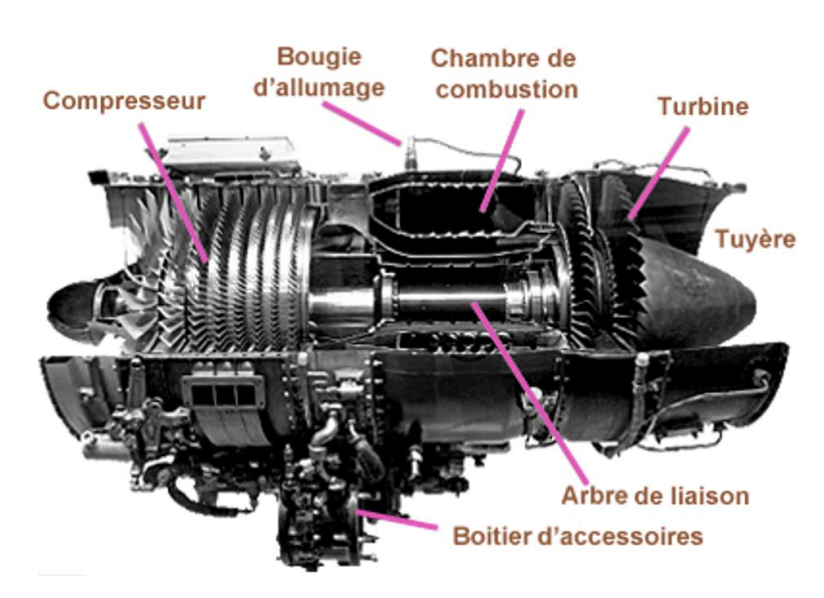

**Figure II.13 :** Turbine et axe de turbine (Source : Wikimedia Commons).

#### **II.5.1. Etude thermodynamique de la détente**

L'application du premier principe de la thermodynamique entre l'entrée et la sortie de la turbine nous donne :

$$
W_t = \Delta H_{0t} = C_{pg}(T_{04} - T_{05})
$$
 (II.47)

Avec :

 $W_t$ : Le travail par unité de masse développé par la turbine

 $\Delta H_{tt}$ : La variation d'enthalpie totale des gaz à travers la turbine

L'équilibre turbine-compresseur est donné par :

$$
W_t = \frac{W_c}{\eta_m} = \frac{\Delta H_{ocomp}}{\eta_m} \tag{II.48}
$$

Où :

 $W_c$ : Le travail absorbé par le compresseur.

 $H_{0c}$ : La variation de l'enthalpie totale de l'air à travers le compresseur.

 $\eta_m$ : Le rendement mécanique de la transmission (supposé dans ce travail de 0.98).

Sachant que:

\n
$$
\frac{T_{05}}{T_{04}} = \left(\frac{P_{05}}{P_{04}}\right)^{\frac{(\gamma_g - 1)\eta_{pt}}{\gamma_g}} = \left(\pi_d\right)^{\frac{(\gamma_g - 1)\eta_{pt}}{\gamma_g}}
$$

Ce qui donne : 
$$
W_t = C_{pg} T_{04} \left( 1 - (\pi_d)^{\frac{(\gamma - 1)\eta_{pt}}{\gamma}} \right)
$$

$$
\text{Finalement :} \qquad \qquad \pi_d = \left(1 - \frac{\Delta H_{0c}}{\eta_m c_{pg} r_{04}}\right)^{\frac{\gamma}{(\gamma - 1)\eta_{pt}}} \qquad (II.49)
$$

#### **A. Détermination du nombre d'étages**

Le coefficient de charge est définit de la même manière que pour le compresseur :

$$
\psi = \frac{W_e}{U^2} \tag{II.50}
$$

Où  $W_e$  est le travail par étage, ce qui donne :

$$
\psi = \frac{w_t}{nU^2} \Rightarrow n = \frac{w_t}{\psi U^2} \tag{II.51}
$$

La vitesse périphérique étant la même que celle du compresseur, du fait qu'on supposé que les sections de sortie compresseur et d'entrée turbine sont égale, en plus qu'ils tournent à la même fréquence.

Généralement le coefficient de charge ne doit pas dépasser 2, toutefois les moteurs de l'aviation peuvent être trop chargés et leur coefficient de charge peut parfois dépasser cette limite. Pour cela, prenons  $\psi = 1.8$ .

La diminution de l'enthalpie totale par étage s'exprime par :

$$
\Delta H_0 = C_p \Delta T_0 = c_p \frac{w_t}{nc_p} = \frac{w_t}{n}
$$
 (II.52)

#### **B. Détermination du taux de détente par étage**

D'une part, on a : 
$$
\frac{T_{0,i+1}}{T_{0,i}} = \left(\frac{P_{0,i+1}}{P_{0,i}}\right)^{\frac{(Y_g-1)\eta_{pt}}{Y_g}} = \left(\pi_{d(i+1)}\right)^{\frac{(Y_g-1)\eta_{pt}}{Y_g}}
$$
  
D'autre part, on a : 
$$
\frac{T_{0,i+1}}{T_{0,i}} = \frac{T_{0,i} - \Delta T_0}{T_{0,i}} = 1 - \frac{\Delta T_0}{T_{04} - i\Delta T_0}
$$

Finalement :

$$
\pi_{d(i+1)} = \left(1 - \frac{\Delta T_0}{T_{04} - i\Delta T_0}\right)^{\frac{\gamma}{(\gamma - 1)\eta_{pt}}}
$$
\n(II.53)

#### **C. Les triangles des vitesses**

 $\varphi$ 

Puisque le derge de réaction  $\varepsilon = 0.5$ , on aura :

$$
\begin{cases}\n\alpha_3 = \beta_2 & \text{et} \quad \alpha_2 = \beta_3 \\
\mathcal{C}_2 = W_3 & \text{et} \quad \mathcal{C}_3 = W_2\n\end{cases}
$$

A partir du diagramme des vitesses adimensionnel, on peut déduire les relations suivantes **:**

$$
\alpha_{3} = \beta_{2} = \tan^{-1} \left(\frac{\psi - 1}{2\varphi}\right)
$$
\n
$$
\alpha_{2} = \beta_{3} = \tan^{-1} \left(\frac{\psi + 1}{2\varphi}\right)
$$
\n(II.54)\n
$$
\psi
$$
\n
$$
\beta_{2}
$$
\n
$$
\beta_{3}
$$
\n
$$
\beta_{4}
$$
\n
$$
\beta_{5}
$$
\n
$$
\beta_{6}
$$
\n
$$
\beta_{7}
$$
\n
$$
\beta_{8}
$$
\n
$$
\beta_{9}
$$
\n
$$
\beta_{1}
$$
\n
$$
\beta_{1}
$$
\n
$$
\beta_{2}
$$
\n
$$
\beta_{3}
$$
\n
$$
\beta_{4}
$$
\n
$$
\beta_{5}
$$
\n
$$
\beta_{6}
$$
\n
$$
\beta_{7}
$$
\n
$$
\beta_{8}
$$
\n
$$
\beta_{9}
$$
\n
$$
\beta_{1}
$$
\n
$$
\beta_{2}
$$
\n
$$
\beta_{3}
$$
\n
$$
\beta_{4}
$$
\n
$$
\beta_{5}
$$
\n
$$
\beta_{6}
$$
\n
$$
\beta_{7}
$$
\n
$$
\beta_{8}
$$
\n
$$
\beta_{9}
$$
\n
$$
\beta_{1}
$$
\n
$$
\beta_{2}
$$
\n
$$
\beta_{3}
$$
\n
$$
\beta_{4}
$$
\n
$$
\beta_{5}
$$
\n
$$
\beta_{6}
$$
\n
$$
\beta_{7}
$$
\n
$$
\beta_{8}
$$
\n
$$
\beta_{9}
$$
\n
$$
\beta_{1}
$$
\n
$$
\beta_{2}
$$
\n
$$
\beta_{3}
$$
\n
$$
\beta_{4}
$$
\n
$$
\beta_{5}
$$
\n
$$
\beta_{6}
$$
\n
$$
\beta_{7}
$$
\n
$$
\beta_{8}
$$
\n
$$
\beta_{9}
$$
\n
$$
\beta_{1}
$$
\n
$$
\beta_{1}
$$
\n
$$
\beta_{2}
$$
\n
$$
\beta_{3}
$$
\n
$$
\beta_{4}
$$
\n
$$
\beta_{5}
$$
\n

**Figure II.16 :** Diagramme des vitesses adimensionnel [9].

$$
C_2 = W_3 = \frac{C_a}{\cos \alpha_2}
$$
  
\n
$$
C_3 = W_2 = \frac{C_a}{\cos \alpha_3}
$$
 (II.55)

#### **D. Calcul de la grille d'entrée**

L'équation de l'énergie appliquée à la grille d'entrée nous donne :

$$
\Delta T_{ge} = \frac{1}{2c_{pg}} (V_4^2 - C_2^2)
$$
 (II.56)

#### **E. Calcul de la grille de sortie** [9].

Le rôle principal de la grille de sortie est de diriger convenablement les gaz sortant du dernier rotor dans une direction faisant un angle α3 avec la direction tangentielle, en lui imprimant une vitesse axiale. En plus de ça, dans les turbines au sol travaillant au sol la grille de sortie constitue diffuseur où l'énergie cinétique de l'air est convertie partiellement en énergie de pression afin qu'elle ne soit pas perdue.

Toutefois l'énergie cinétique à la sortie des turbines d'aviation n'est guère perdue, car on cherche de l'énergie cinétique à la sortie de la tuyère.

L'équation de continuité donne (avec la même section à l'entrée et à la sortie de la grille :

$$
\rho_{5e}C_a = \rho_s V_s \tag{II.57}
$$

En appliquant le 1ier principe de la thermodynamique entre l'entrée et la sortie d cette grille on a :

$$
h_{5e} + \frac{1}{2}C_3^2 = h_5 + \frac{1}{2}V_5^2 \implies h_5 - h_{5e} = C_p \Delta T_{ge} = \frac{1}{2}(C_3^2 - V_5^2)
$$

$$
\Delta T_{ge} = \frac{1}{2c_{pg}}(C_3^2 - V_5^2)
$$

D'autre part on a :

Et d'après (4 .12) :

$$
V_5 = \frac{\rho_{5e}c_a}{\rho_5} = \left(\frac{T_{5e}}{T_{5e} - \Delta T_{ge}}\right)^{\frac{1}{(V_g - 1)}} C_a \tag{II.58}
$$

D'où finalement l'équation :

$$
\Delta T_{ge} = \frac{1}{2c_{pg}} \left( C_3^2 - \left( \frac{T_{5e}}{T_{5e} - \Delta T_{gs}} \right)^{\frac{2}{(\gamma_g - 1)}} C_a^2 \right)
$$
 (II.59)

Calcul du nombre de Mach à la sortie :

$$
M_5 = \frac{V_5}{\sqrt{\gamma r T_5}}\tag{II.60}
$$

35

La pression statique au point 5 est donnée par :

$$
P_5 = P_{05} \left( 1 + \frac{\gamma_g - 1}{2} M_5^2 \right)^{\frac{-\gamma_g}{\gamma_g - 1}} \tag{II.61}
$$

La masse volumique est déduite à partir de l'équation d'état :

$$
\rho_5 = \frac{P_5}{r \, T_5} \tag{II.62}
$$

La section de sortie est déduite à partir de l'équation d'état :

$$
A_5 = \frac{D}{\rho_5 V_5} \tag{II.63}
$$

#### **F. Calcul dynamique de la turbine** [9]

Il s'agit de calculer les forces qui agissent sur les aubes de la turbine. Pour ce faire, considérons le volume contrôle représenté sur la figure ci-dessous :

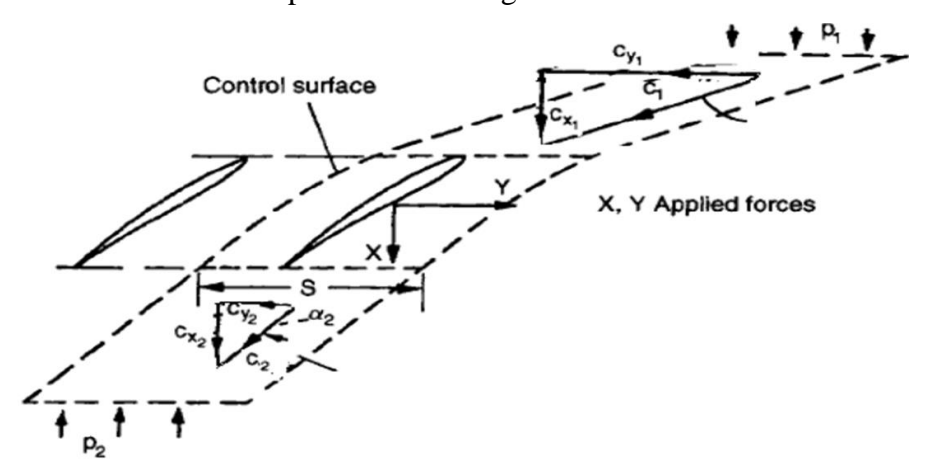

**Figure II.17 :** les forces agissantes sur les aubes.

Le théorème de la quantité de mouvement nous donne (forces par unité de longueur des aubes) :

$$
\frac{x}{h} = (P_1 - P_2)A
$$
 (II.64)

$$
Y = \rho C_a (C_{u1} - C_{u2}) \Rightarrow \frac{Y}{h} = \rho C_a A (cot \alpha_3 - cot \alpha_2)
$$
 (II.65)

On prend la masse volumique à l'entrée de la turbine car c'est là où l'effort est maximum. D'autre part on a :

$$
\Psi_T = \frac{Y_{\text{réel}}}{Y_{\text{idéal}}} = 2\left(\frac{A}{b}\right)\sin^2\alpha_2(\cot\alpha_3 - \cot\alpha_2) \tag{II.66}
$$

Le critère de Zweifel fixe la valeur optimum de ce rapport à 0.8, donc on peut tirer le rapport de solidité (pas réduit) de la turbine :

$$
\left(\frac{A}{b}\right) = 0.4\left(\sin^2\alpha_2(\cot\alpha_3 - \cot\alpha_2)\right)^{-1} \approx \frac{1}{3}
$$

$$
\frac{Y}{h} = \rho C_a \frac{A}{b} \times \frac{b}{h} \times h(\cot \alpha_3 - \cot \alpha_2)
$$
  
\n
$$
\Rightarrow Y = \rho C_a \frac{A}{b} \times \frac{b}{h} \times h^2(\cot \alpha_3 - \cot \alpha_2)
$$
 (II.67)

$$
DW_t = \frac{\pi d_m}{A} X \frac{d_m}{2} \frac{2\pi N}{60} \Rightarrow X = \frac{60 D W_t A}{\pi^2 d_m^2 N}
$$
 (II.68)

#### **II.6. Tuyère**

Le rôle de tuyère est d'évacuer les gaz chauds sous pression sortante des turbines en leur communique le maximum de vitesse et obtenir le maximum de poussée. Elle peut être convergente en écoulement subsonique et divergente en écoulement supersonique [05]. A travers la tuyère, l'énergie cinétique du fluide est augmentée avec une évolution adiabatique, pour produire le jet nécessaire à la poussée. Cette augmentation d'énergie entraîne une chute de pression et se réalise grâce à une modification appropriée de la section de l'écoulement.

D'après les relations d'Hugoniot, quel que soit le nombre de Mach, la vitesse et la pression varient en sens inverse.

Ainsi, puisqu'on cherche à accélérer les gaz à travers la tuyère et que le nombre de Mach à la sortie de la turbine est bien inférieur à 1, notre tuyère doit être convergente dans sa première partie au moins, et si l'écoulement arrive à la section où est sonique et que sa pression est encore beaucoup plus grande que la pression atmosphérique, on peut l'accélérer encore à travers une deuxième partie de la tuyère qui soit divergente afin de maximiser la vitesse du jet. A noter qu'on cherche une tuyère adaptée.

Si par contre la pression des gaz devient égale à la pression atmosphérique dans une section o le nombre de mach est inférieur 1, on se contente d'éjecter les gaz à partir de cette section. Donc finalement ce qui imposer que la tuyère soit convergente, est la position de la section pression égale à la pression atmosphérique par rapport au col (réel ou hypothétique) [9].

En partant sur la base de ces considérations, calculons la pression statique au col de la tuyère :

$$
P_c = \frac{P_{05}}{\left(\frac{\gamma_g + 1}{2}\right)^{\gamma_g - 1}}
$$
(II.69)

On remarque que la pression au col est largement supérieure à la pression atmosphérique qui est de  $9.631 kPa$ , et donc pour que la tuyère soit adaptée elle doit être convergente divergente, comme ça les gaz continuent leurs détente dans la partie divergente de la tuyère jusqu'à la pression atmosphérique.

Le reste des paramètres se calculs de la manière suivante :

$$
T_c = T_{05} \times \frac{2}{\gamma_{\rm g} + 1} \tag{II.70}
$$

$$
\rho_c = \frac{P_c}{rT_c} \tag{II.71}
$$

$$
A_c = A_5 \times \left(\frac{1}{M_5} \left[ \left(\frac{2}{\gamma + 1}\right) \left(1 + \frac{\gamma_g - 1}{2} M_5^2\right) \right]^{\frac{\gamma_g + 1}{2(\gamma_g - 1)}}\right)^{-1} \tag{II.72}
$$

On considère que la tuyère est isentropique ( $P_{06} = P_{05}$ ) et adaptée ( $P_6 = P_0$ )

$$
\frac{P_6}{P_{06}} = \frac{P_0}{P_{05}}\tag{II.73}
$$

D'autre part,

$$
\frac{P_6}{P_{06}} = \left(1 + \frac{\gamma_g - 1}{2} M_6^2\right)^{\frac{-\gamma_g}{\gamma_g - 1}} \Rightarrow M_6 = \sqrt{\frac{2}{\gamma_g - 1} \left(\left(\frac{P_{06}}{P_6}\right)^{\frac{\gamma_g - 1}{\gamma_g}} - 1\right)}
$$
(II.74)

$$
T_6 = T_{06} \left( 1 + \frac{\gamma_g - 1}{2} M_6^2 \right)^{-1} \tag{II.75}
$$

La masse volumique est déduite à partir de l'équation d'état :

$$
\rho_6 = \frac{P_6}{r \, T_6} \tag{II.76}
$$

La vitesse d'éjection est donnée par :

$$
V_6 = M_6 \sqrt{\gamma_g r T_6} \tag{II.77}
$$

La section au niveau de la sortie est donnée par :

$$
A_6 = \frac{D(1+f)}{\rho_6 V_6} \tag{II.78}
$$

#### **II.7. Calcul des performances**

La poussée pour une tuyère adaptée et en négligeant la traînée se calcule par :

$$
F = D(V_6 - V_0) \tag{II.79}
$$

• Le rendement thermique :

$$
\eta_{th} = \frac{(1+f)V_6^2 - V_0^2}{2fPCI} \tag{II.80}
$$

• Rendement propulsif :

$$
\eta_p = \frac{2F.V_0}{D_a[(1+f)V_6^2 - V_0^2]}
$$
 (II.81)

• Rendement thermopropulsif (rendement global) :

$$
\eta_{thp} = \eta_g = \eta_{th}.\eta_p = \frac{F.V_0}{D_f.PCI}
$$
\n(II.82)

 La consommation spécifique est la quantité du combustible consommée par unité de poussée et de temps, elle est donnée par la relation :

$$
C_s = \frac{V_0}{PCl \times \eta_{thpr}}\tag{II.83}
$$

## **Chapitre III**

Etude paramétrique des performances d'un Turboréacteur à simple flux

### **Chapitre III**

## Etude paramétrique des performances d'un Turboréacteur à simple flux

#### **III.1. Introduction**

En se basant sur l'étude théorique présentée dans le deuxième chapitre, nous pouvons établir directement un programme en langage Fortran qui nous facilitera les calculs ainsi qu'il nous permettra de faire une analyse des performances du turboréacteur et une étude paramétrique sur ces performances. Ceci nécessite bien sûr la sortie des données dans un fichier pour pouvoir les tracer avec un logiciel de tracé des courbes. Les courbes citées ci-après sont justement tracées sur Excel. Le listing du programme Fortran est donné dans l'annexe A et les résultats d'un cas d'exécution du programme est présentée dans l'Annexe B.

#### **III.2. Applications numériques de validation**

Afin d'affirmer la validité de notre formulation mathématique ainsi que sa programmation en langage Fortran, présenté par le programme *simple\_flux* (Voir annexe A), nous avons choisi le moteur de propulsion désigné par JT4A-11 (Ves. Mil J75). Ce dernier est un turboréacteur à flux axial commercialisé pour la première fois en 1955 [13] dans la classe de poussée 76 kN. Il était connu dans le service civil sous le nom de JT4A. Conçu pour propulser les avions à hautes performances Lockheed A-12 Oxcart et Lockheed SR-71 Blackbird (Figure III.1). C'est le premier réacteur au monde capable de maintenir la postcombustion pendant de longues durées, et le premier réacteur américain certifié à une vitesse de Mach 3 et à très haute altitude (plus de 25 000 mètres).

Les caractéristiques du moteur J75 sont les suivantes :

**Constructeur** : Pratt & Whitney.

#### **Caractéristiques générales**

Type : Turboréacteur Longueur : 3.66 m Diamètre : 1.1 m

#### Le poids : 2313.3 kg

#### **Composantes**

#### **Compresseur axiale (Double corps) :**

Compresseur basse pression : 8 étages (4 étage en Titane et 4 en Acier).

Compresseur haute pression : 7 étages.

Taux de compression : 12.5

**Chambre de combustion :** annulaire à huit injecteurs (Figure II.11).

#### **Turbine axiale :**

Turbine haute pression : 1 étage.

Turbine basse pression : 2 étages.

#### **Performances :**

**Poussée Maxi :** 77.84 kN 6,720 au décilage, à 6720 tr/min (Compresseur BP).

**Débit massique de l'air :** 7000 kg/min, à 8975 tr/min (Compresseur HP).

**Consommation spécifique** : 75.43 kg/ (kN·h)) au nombre de tour maximale.

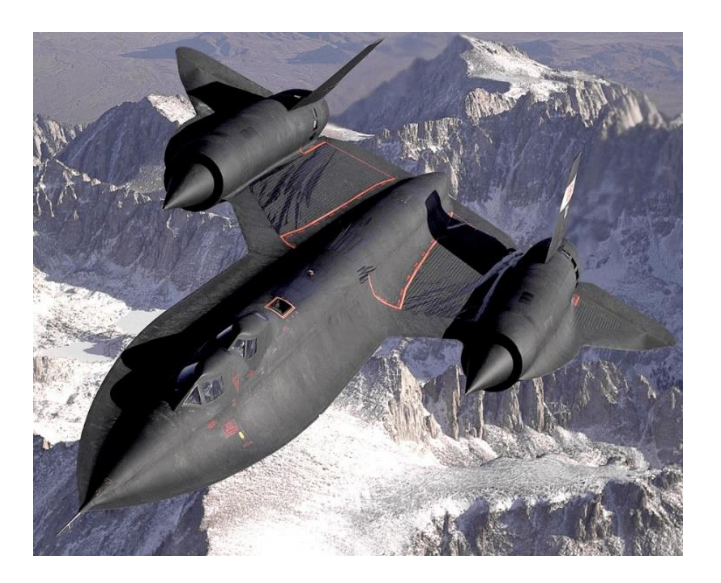

**Figure III.1 :** Lockheed SR-71 Blackbird (Avion de reconnaissance ou de surveillance à haute altitude et grande vitesse).

#### **Applications numériques de validation**

#### **III.2.1. Exemple d'application du programme Simple\_Flux**

Nous avons conservé les mêmes données du constructeur, ainsi que nous avons supposé dans cette partie de notre étude les paramètres suivants :

#### **Conditions locales :**

Nombre de Mach au vol :  $M_0 = 2$ 

Débit d'air :  $D = 110kg/s$ 

Altitude  $= 16000$  m

#### **Données du compresseur :**

Taux de compression global :  $\pi_c = 9$ Vitesse de rotation :  $N = 10000$  tours/mn Vitesse débitante :  $C_a = 120 \, m/s$ Vitesse périphérique moyenne :  $U_m = 380 \ m/s$ Degré de réaction :  $\varepsilon = 0.5$ Rendement isentropique :  $\eta_s = 0.80$ 

#### **La chambre de combustion :**

Caractéristique de l'air :  $\gamma = 1.4$  de l'air et  $\gamma_g = 1.333$  pour les gaz brulés.

Le nombre de Mach à la section A de la chambre de combustion est :  $M = 0.08$ .

La perte de pression totale :  $\varepsilon_{cc} = 0.05$ .

Le rendement de la chambre :  $\eta_{cc} = 0.98$ .

Le rapport de mélange :  $f = \frac{1}{c}$  $\frac{1}{60}$ .

Le pouvoir calorifique du combustible :  $PCI = 41\,400\,kI/kg$ 

Après exécution du programme *Simple\_flux*, les résultats obtenus sont sauvegardés dans le fichier *S\_F.dat* (Voir Annexe B). Les mêmes résultats sont rassemblés dans les tableaux cidessous.

Pour bien comprendre la notation utilisée dans ce chapitre, il est mieux de bien reprendre les Figures II.1 et II.2.

Les paramètres de l'atmosphère à l'altitude de 16000 m peuvent être calculés à l'aide des formules (II.22) et (II.23) :

La température :  $T_0 = 184.150$  °k et la pression :  $P_0 = 9631.286$  Pas.

Au bord d'attaque (le point '' 0 ''), la température et la pression d'arrêt sont :

$$
T_{00} = 331.470
$$
°k et  $P_{00} = 75359.503$  Pas

 $\triangleright$  Au Point (a) : La première onde de choc oblique.

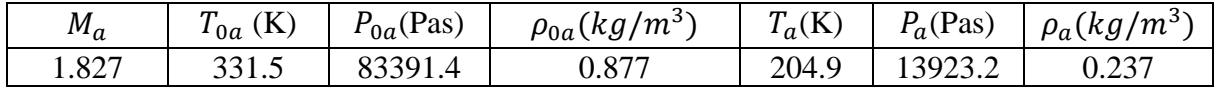

 $\triangleright$  Au Point (b) : La deuxième onde de choc oblique.

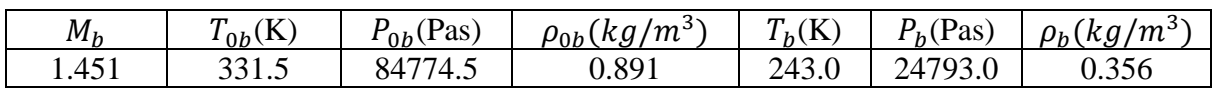

 $\triangleright$  Au Point (1) : La section d'entrée du Diffuseur.

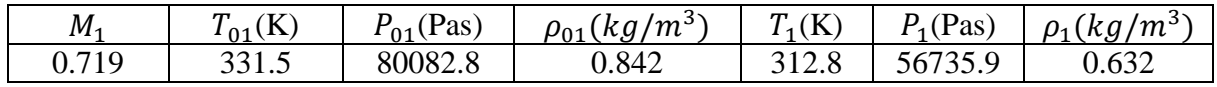

 $\triangleright$  Au Point (2) : La section de sortie du Diffuseur

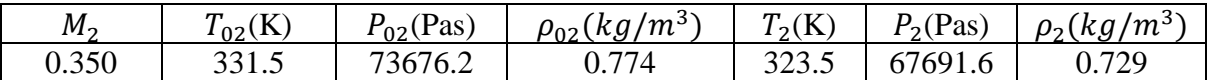

Les sections d'entrée et de sortie des étages du Compresseur.

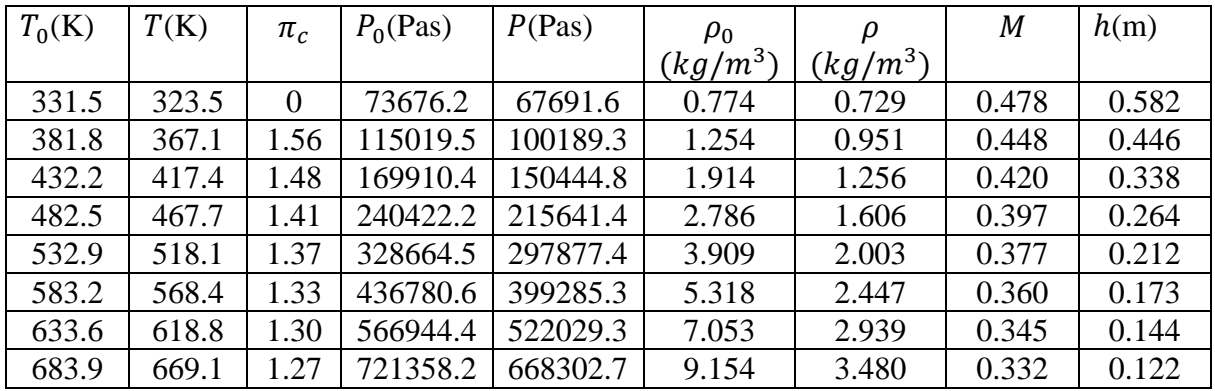

 $\triangleright$  La section de sortie de la chambre de combustion.

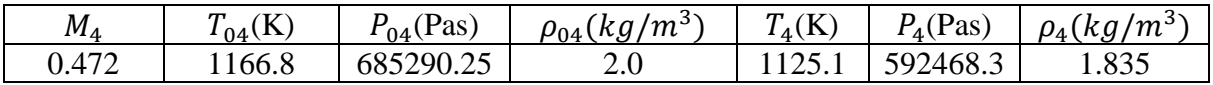

> La section de sortie de la turbine.

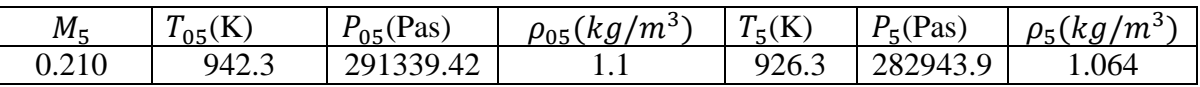

La section de sortie de la Tuyère.

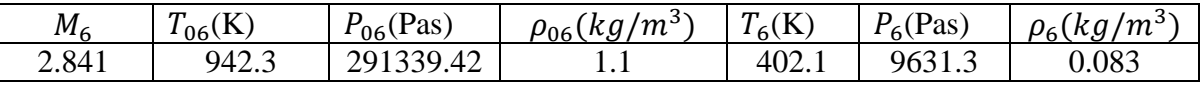

- $\blacktriangleright$  La poussée : F = 66.135 KN.
- $\blacktriangleright$  Le rendement thermique : 70.01 %.
- $\blacktriangleright$  Le rendement propulsif : 49.20 %.
- $\blacktriangleright$  Le rendement thermopropulsif : 34.44 %.
- La consommation spécifique : 0.000038156 Kg/N.s ou bien 1.374 Kg/dN.h.

#### **III.2.2. Etude paramétrique des performances**

Dans cette partie nous allons présenter l'influence de l'altitude (*h*), le nombre de Mach (M<sub>a</sub>) et la richesse ( *f* ) sur la poussée, les rendements et la consommation spécifique du turboréacteur.

Pour cela nous faisons varier chaque paramètre de la manière suivante :

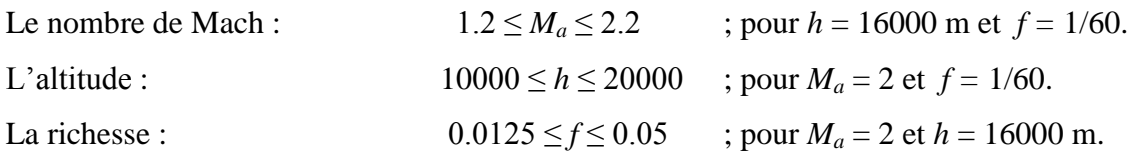

Les autres paramètres sont les mêmes que nous avons utilisés dans l'exemple d'application.

Les résultats de sensibilité de la poussée vis-à-vis les trois paramètres considérés sont présentés sur les Figure (III.2 – A, B et C) respectivement.

De la Figure (III.2 – A), on remarque que la poussée diminue en fonction de l'augmentation du nombre de Mach, c'est raisonnable puisque la poussé à une relation direct avec la différence entre la vitesse d'admission et d'éjection des gaz et cela pour une valeur constante du rapport de mélange.

Comme présenté sur la Figure (III.2 – B), la poussé varie dans le même sens que l'augmentation de l'altitude. Ces résultats sont dus principalement aux conditions de température et de pression qui sont les mieux favorables pour le cas d'une altitude de 16000 et un nombre de Mach de l'ordre de 2.

La poussé varie presque linéairement avec la variation du rapport de mélange pour un même débit massique d'air est avec les mêmes conditions de vol, voir la Figure (III.2 – C).

Les Figures (III.3 – A, B et C) corresponds aux résultats de sensibilité des rendements : thermique, propulsif et globale du turboréacteur par rapport à la variation des trois paramètres considérés.

Dans le cas où  $f \ll 1$ , nous pouvons alors utiliser les formules approchées suivantes [8] :

$$
\eta_{th} \approx \frac{U_e^2 - U_a^2}{2f \ Q_R} \tag{III.1}
$$

$$
\eta_P \approx \frac{2}{I + \frac{U_e}{U_a}}
$$
(III.2)

44

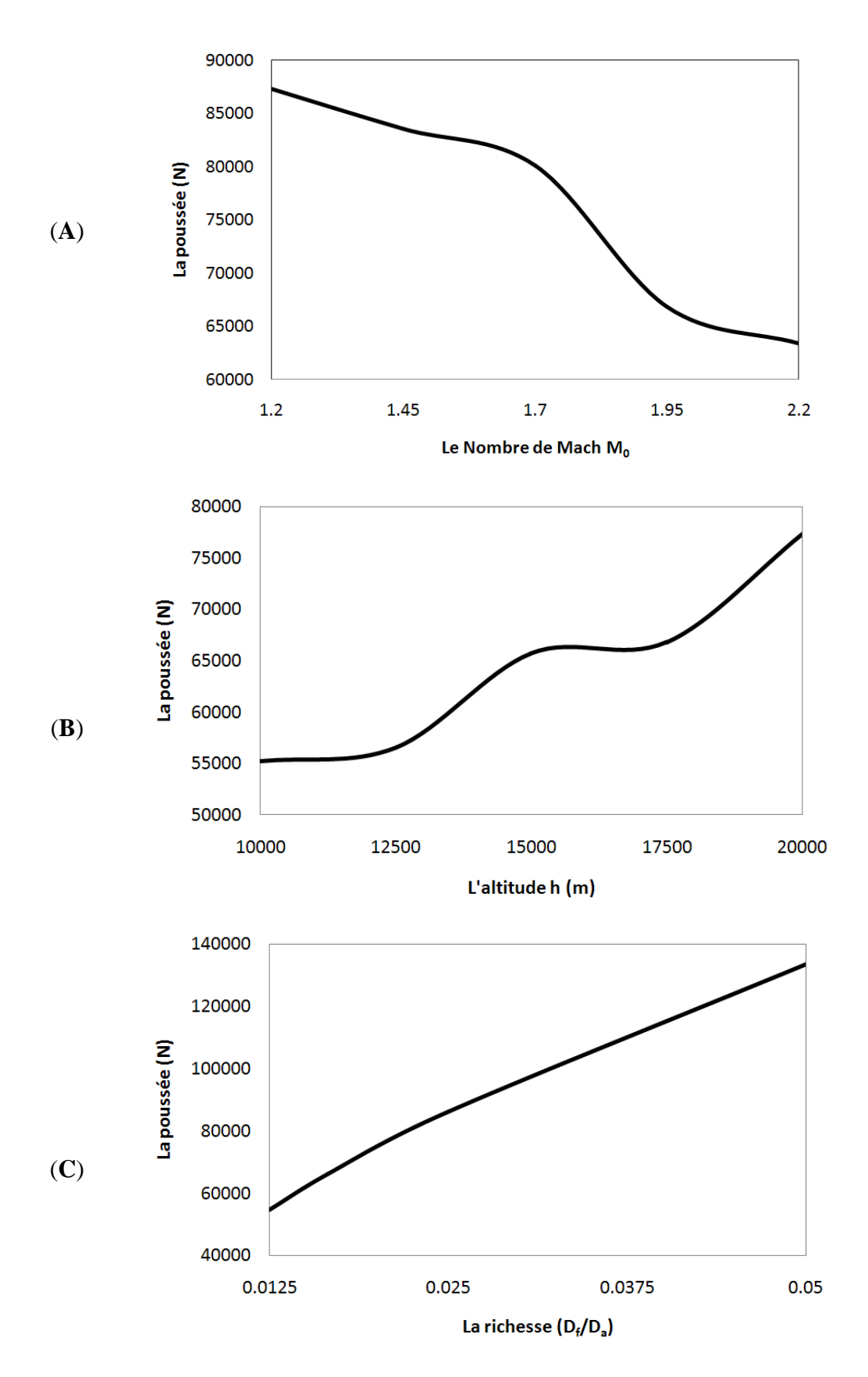

**Figure III.2 :** Influence du nombre de mach, de l'altitude et de la richesse sur la poussée développée.

$$
\eta_g \approx 2 \eta_{th} \frac{U_e}{I + \frac{U_e}{U_a}}
$$
(III.3)

 $\frac{a}{U_a}$  (III.3)<br>  $\frac{a}{U_a}$  (III.3)<br>  $\frac{a}{U_a}$  dépend de la déférence entre le carré des<br>
ine. Pour le même rapport de mélange si la<br>
A). Par contre l'augmentation de l'altitude<br>
oir la Figure (III.3 - B).<br>
ce sur le D'après La relation (1) le rendement thermique dépend de la déférence entre le carré des vitesses des gaz en amont et en aval de la machine. Pour le même rapport de mélange si la vitesse de l'avion augmente le rendement thermique sera diminué, ce qui est obtenu numériquement est présenté sur la Figure (III.3 - A). Par contre l'augmentation de l'altitude influx positivement sur le rendement thermique, voir la Figure (III.3 - B).

Le rapport de mélange n'a pas de grande influence sur le rendement thermique (Figure III.3 - C). Même d'après la relation (1) le dénominateur ne sera pas changé beaucoup avec la variation de la richesse entre 0.0125 et 0.05, comme ce dernier est multiplié par le pouvoir calorifique inférieur (sa valeur est très grande par rapport à *f*).

Nous avons constaté également une faible amélioration du rendement propulsif avec l'augmentation du nombre de Mach et une faible diminution avec l'augmentation de la richesse.

Les Figures (III.4 – A, B et C) correspondent aux résultats de sensibilité de la consommation spécifique du turboréacteur par rapport à la variation des trois paramètres : le nombre de Mach de l'avion, l'altitude et le rapport de mélange. Les trois paramètres ont une grande influence sur la consommation spécifique selon le cas.

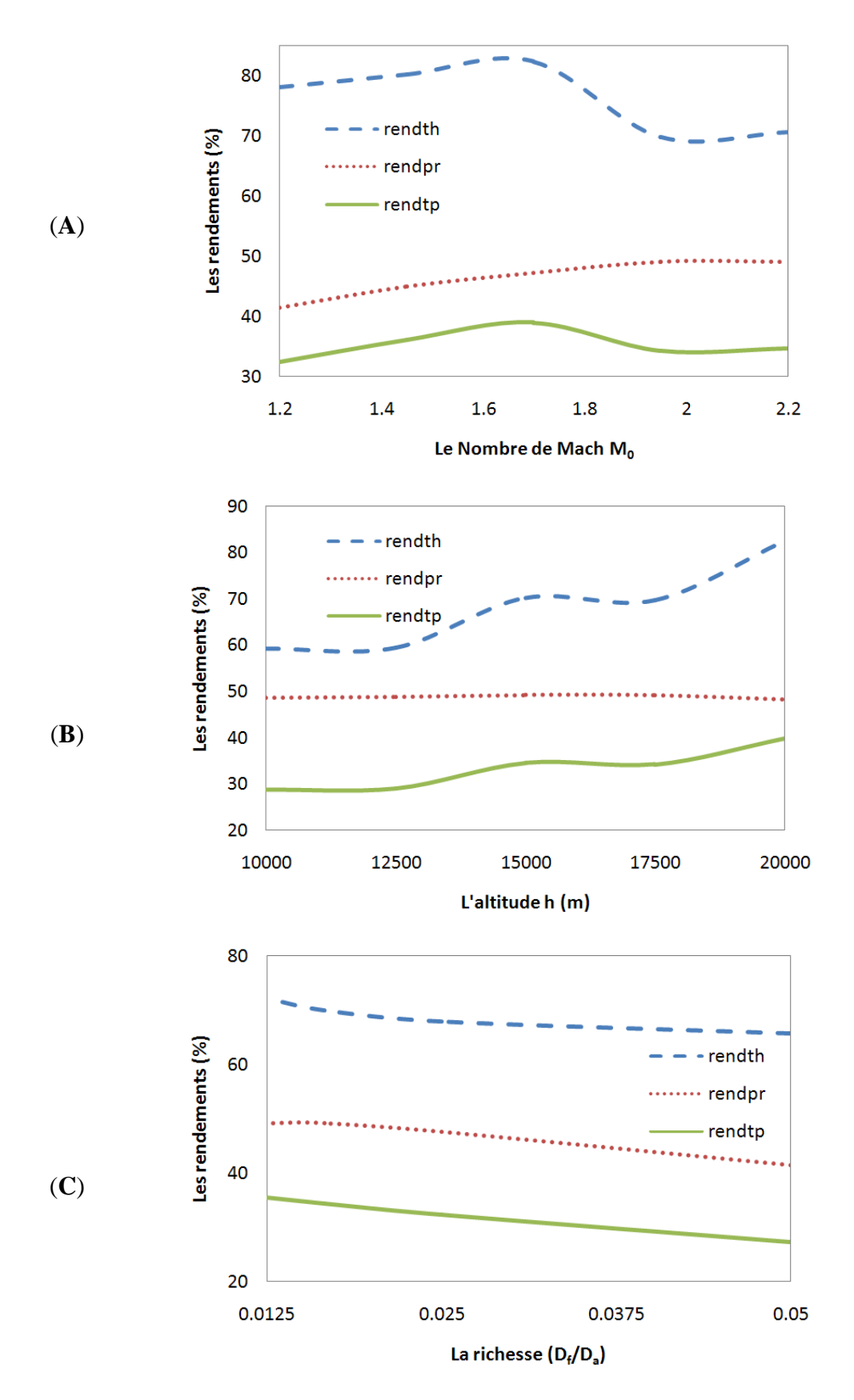

**Figure III.3 :** Les rendements : Thermique, Propulsif et globale.

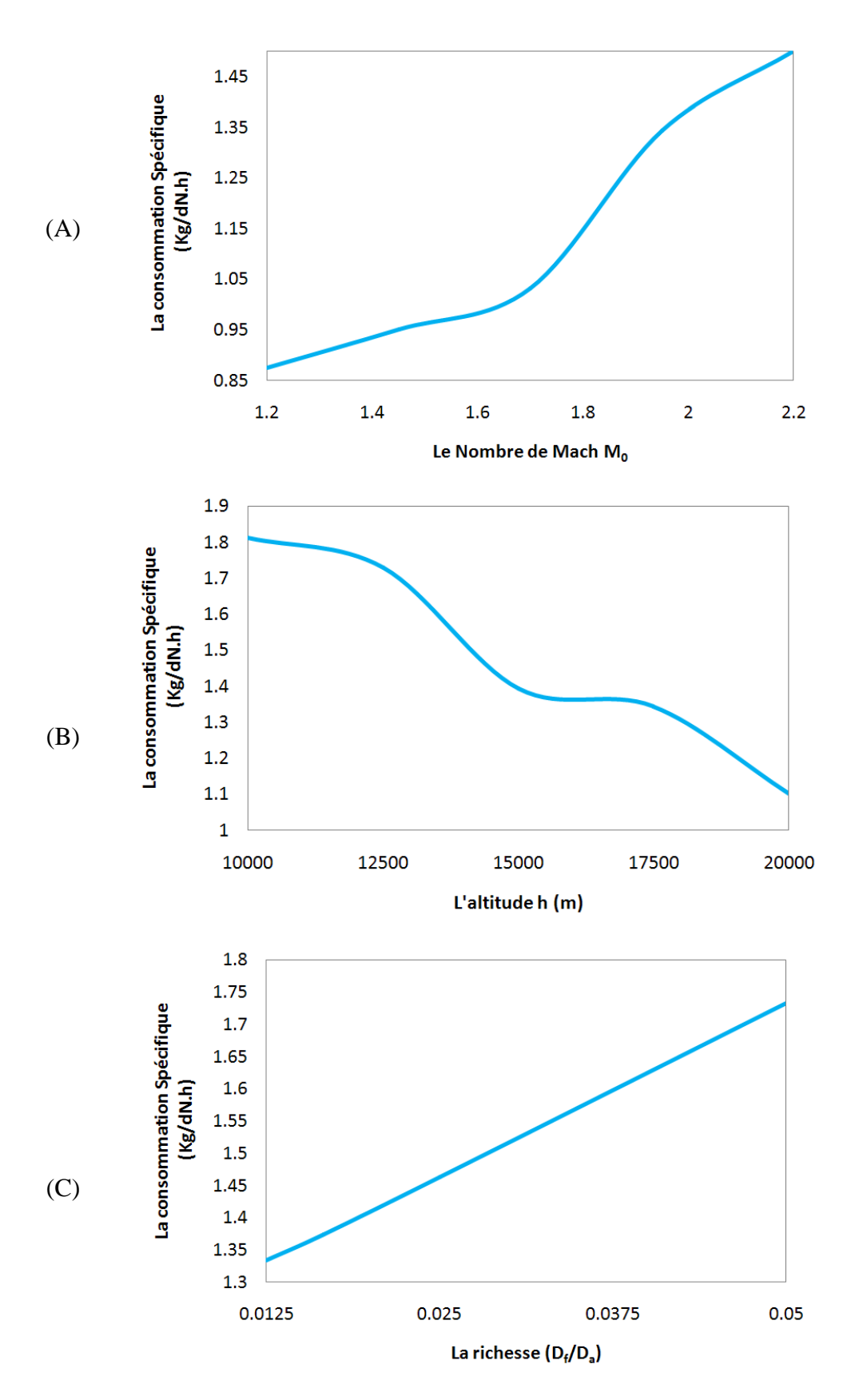

**Figure III.4 :** Influence du nombre de Mach, de l'altitude et de la richesse sur la consommation spécifique.

# Conclusion générale

## **Conclusion générale :**

Dans le présent travail nous avons abordé le calcul des performances d'un turboréacteur simple flux et l'étude paramétrique de ces performances. Pour rendre le calcul simple et rapide nous avons développé un programme en Langage Fortran appelé Simple\_Flux. Comme application notre choix a été porté sur le moteur de propulsion désigné par JT4A-11. C'est un moteur à flux axial dans la classe de poussée 76 kN. Il était connu dans le service militaire sous le nom J75. Conçu pour propulser les avions à hautes performances Lockheed A-12 Oxcart et Lockheed SR-71 Blackbird. Ce moteur est alimenté par une entrée d'air supersonique (forme conique), favorisant des chocs obliques permettant ainsi d'obtenir de meilleurs rendements.

Les résultats des calculs effectués dans ce travail sont raisonnables si on les compare avec les données du moteur étudié. Dans tous les calculs nous avons considéré la variation des performances en fonction d'un seul paramètre ce qui n'est pas le cas pour les conditions réels. Enfin pour un travail futur, il serait très utile, de prendre en considération l'interaction entre le changement de la vitesse de l'avion et l'altitude en même temps, comme exemple.

Il est très intéressant aussi de prendre en considération l'effet de la post combustion pour augmenter la poussée qui sera nécessaire pour propulser des avions de plus en plus lourds et pour certain conditions de vol des avions militaire.

## Références Bibliographiques

### **Références Bibliographiques :**

- 1. Bensimohn, V., 1986, Fonctionnement hors adaptation des turbomachines, MASSON –Paris.
- 2. Khodja, H., Ziadi-chibane, S., 2017, Etude des performances d'un turboréacteur double flux cfm56-7b, Mémoire de Master, Universités de Boumerdes.
- 3. Zaag, M., 2017, Identification des paramètres du moteur de l'avion cessna citation x pour la phase de croisière à partir des tests en vol et à base des réseaux de neurones, Mémoire de Magister, Universités du Québec.
- 4. Tiré du site web : [https://fr.wikipedia.org/wiki/Turboréacteur.](https://fr.wikipedia.org/wiki/Turboréacteur) (25/05/2019).
- 5. Tiré du site web : [www.lavionnaire.fr.](http://www.lavionnaire.fr/) (02/03/2019)
- 6. Tiré du site web : [http://www.avion-chasse.fr/qu'est-ce-que-la-post-combustion-ou](http://www.avion-chasse.fr/qu)[afterburner/.](http://www.avion-chasse.fr/qu) (23/05/2019).
- 7. Bourai, D., Mekhloufi, A., 2012, Etude comparative d'un turbopropulseur et d'un turboréacteur, Mémoire Master, Universités Bejaïa.
- 8. Chebbah, M-S, Cours de Mécanique de propulsion. Université de Biskra.
- 9. Ammali, H., Chapitre V : Etude du Turboréacteur, tiré du site web : [https://www.academia.edu/7193711/V.\\_ETUDE\\_DU\\_TURBOREACTEUR.](https://www.academia.edu/7193711/V._ETUDE_DU_TURBOREACTEUR) (10/12/2018).
- 10. Boukhari, A, 2008, Notes de Cours de Gazodynamique, Université El-Oued.
- 11. Rabezandriny, H., 2012, Prédiction du décrochage tournant dans les compresseurs axiaux multi-étagés, Mémoire Magister, Université de Montréal.
- 12. Ticemlal, F., Bouhaddi, A., 2017, Optimisation des performances d'un turboréacteur pour un développement durable des moteurs, Mémoire de Master, Universités Boumerdes.
- 13. Tiré du site web : [https://en.wikipedia.org/wiki/Pratt\\_%26\\_Whitney\\_J75.](https://en.wikipedia.org/wiki/Pratt_%26_Whitney_J75) (12/04/2019).

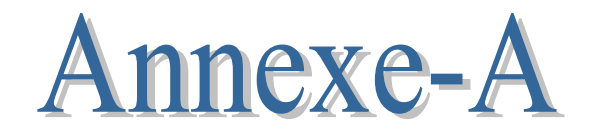

## **Annexe A**

Programme Fortran pour le calcul des performances d'un Turboréacteur à simple flux

```
c---------------------------------------- 
     IMPLICIT DOUBLE PRECISION (A-H, O-Z)
      Parameter (Pi=3.14159265358d0)
      data un,deux,CM0/1.d0,2.d0,2.d0/
      data Gama,r,D,CM2,Um,XN/1.4d0,287.d0,110.d0,0.35d0,380.d0
                , ,10000.d0/
      data rd,Pic,Cp,Psi,Ca/0.92d0,9.d0,1004.d0,0.35d0,120.d0/
     data gamag, CMs, rendcc, PCI/1.333d0,0.08d0,0.98d0,41400000/
      data picc/0.05d0/ !picc: la chute de pression totale dans la chambre
      data rendm,h/0.98,16000.d0/ !rendm:Le rendement mécanique 
      Open(12,file='S_F.dat')
write(12,1)h<br>1 format (///
    format 1//15x, , ''/,15x,
           , 'Etude Thermodynamique d''un Turboréacteur à simple',' flux',
    , /, 18x, ' Désignation du moteur : JT4A-11 Ves. Mil J75', /, 25x,
           , 'Constructeur : Pratt & Whitney',/,15x,
           , '',///,
           , 'Les paramètres de l''atmosphère à l''altitude de '
           , ,f7.1,'m sont:') 
C ----- Température et pression atmosphériques
     T0=288.15d0-0.0065d0*hP0=101325.d0*(un-0.0065d0*h/288.15d0)**5.2561d0
      write(12,2)T0,P0
     2 format(/,3x,'Température T0 =',f7.3,'°k et Pression P0 =',
     ,f10.3,'Pas',//) 
C----- Bord d'attaque Point '0'
     T00=T0*(un+( (Gama-Un) / deux)*CM0**deux)P00=PO*(T00/T0)**(qama/(qama-un)) write(12,*)'** Au bord d''attaque Point(0) :'
      write(12,3)T00,P00
3 format(/,3x,'T00 =',f10.3,'°k et P00 =',f10.3,'Pas',//)
C ----- Passage '0' - 'a' ( La première onde de choc oblique )
     fi=Pi*8.d0/180.d0
      sig=Pi*36.d0/180.d0
      CM0n=CM0*dsin(sig)
     CMan=dsqrt((deux+(gama-un)*CM0n**deux)/((un-gama)+deux*gama*
                  , CM0n**deux))
      CMa=CMan/dsin(sigfi)
     Ta=T0*(((deux+(gama-un)*CM0n**deux)*(un-gama+deux*gama*
          ; CM0n**deux))/((gama+un)**deux*CM0n**deux))
      rho0=P0/(r*T0)
     rhoa=rho0/(((qama-un)/(qama+un))+(deux/((qama+un)*CM0n**deux)))
```
Program Simple\_Flux

```
 U0=CM0*dsqrt(gama*r*T0) 
      Ua=U0*((qama-un)/(qama+un))+(deux/((qama+un)*CM0n**devx))Pa=P0*(un-gama+deux*gama*CM0n**deux)/(un+gama)
     P0a=P00*(un+((gama-un)/deux)*CMa**deux)**(gama/(gama-un))
     ; *(Pa/P0)*(un+((gamma-un)/devx)*CM0**devx)**(\neg\gamma x) (gama-un))
      T0a=T00
      rho0a=P0a/(r*T0a)
      write(12,*)'** Au Point(a) : La première onde de choc oblique'
     write(12, 4)4 format(/,6x,'Ma',5x,'T0a',8x,'P0a',3x,'rho0a',6x,'Ta',9x,'Pa',
                 4x, 'rhoa') write(12,5)CMa,T0a,P0a,rho0a,Ta,Pa,rhoa
5 format(/,3x,f5.3,3x,f5.1,3x,f 8.1,3x,f5.3,3x,f5.1,3x,f8.1
             , 3x, f5.3, //C ---- Passage 'a' - 'b' ( La deuxième onde de choc oblique )
      fi=Pi*12.d0/180.d0
      sig=Pi*45.d0/180.d0
      CMan=CMa*dsin(sig)
     CMbn=dsqrt((deux+(gama-un)*CMan**deux)/((un-gama)+deux*gama*
                  CMan * \check{deux})CMb=CMbn/dsin(sig-fi)
     Tb=Ta*(((deux+(gama-un)*CMan**deux)*(un-gama+deux*gama*
            ; CMan**deux))/((gama+un)**deux*CMan**deux))
     rhob=rhoa/((qama-un)/(qama+un))+(deux/((qama+un)*CMan**deux))) Ua=CMa*dsqrt(gama*r*Ta) 
     Ub=Ua*((qama-un)/(qama+un))+(devx/(qama+un)*CMan**devx))Pb=Pa*(un-gama+deux*gama*CMan**deux)/(un+gama)
     P0b = P0a*(un+(qama-un)/deux)*CMb**deux)**(qama/(qama-un))\cdot * (Pb/Pa) *
     ;\qquad (un+((qama-un)/deux)*CMa**deux)**(-qama/(qama-un))
      T0b=T0a
      rho0b=P0b/(r*T0b)
      write(12,*)'** Au Point(b) : La deuxième onde de choc oblique'
      write(12,6)
6 format(/,6x,'Mb',5x,'T0b',8x,'P0b',3x,'rho0b',6x,'Tb',9x,'Pb',
                 4x, 'rhob') write(12,5)CMb,T0b,P0b,rho0b,Tb,Pb,rhob
C----- Passage 'b' - '1' (Onde de choc normale )
     CM1=dsqrt((deux+(gama-un)*CMb**deux)/((un-gama)+deux*gama*
                   , CMb**deux)) 
     T1=Tb*(((deux+(gama-un)*CMb**deux)*(un-gama+deux*gama*
      ; CMb**deux))/((gama+un)**deux*CMb**deux))
     rho1=rhob/((qama-un)/(qama+un))+(deux/((qama+un)*CMb**deux)))U1=Ub*((gama-un)/(gama+un))+(deux/((gama+un)*CMb**deux))
     P1=Pb*(un-gama+deux*gama*CMb**deux)/(un+gama)
     T01 = T0bP01=P0b*(un+((gama-un)/deux)*CM1**deux)**(gama/(gama-un))
          *(P1/Pb)*;\qquad (un+((gama-un)/deux)*CMb**deux)**(-gama/(gama-un))
      rho01=P01/(r*T01)
      CA1=D/(rho1*CM1*dsqrt(gama*r*T1))
     CA2=CA1*(CM1/CM2)*(un+(gamma=um)/(deux*CM2**deux)/(iun+(gama-un)/deux*CM1**deux))**((gama+un)/deux*(gama-un))
     d2m = (60*Um) / (Pi*XN) ch=CA2/(Pi*d2m) 
      de2=d2m+ch
      di2=d2m-ch
     a=0.1d0 b=0.6d0
c La longueur du diffuseur L 
     7 Y1=0.098d0+(0.128d0*a**deux)-0.364d0*a 
      c=(a+b)/deux 
      Y2=0.098d0+(0.128d0*c**deux)-0.364d0*c 
      if(abs(a-c).gt.0.0001d0)then
       if((Y1*Y2).lt.0.d0)then
```

```
b=c goto 7 
       else 
      a = c goto 7 
       endif 
       endif 
       write(12,*)'** la longueur du diffuseur L:' 
write(12,8)c<br>8 format (1,3x)format (/,3x, 'L=',f5.3,'m'//)
      write(12,*)'** Au Point(1) : La section d''entrée du Diffuseur'<br>write(12,*)' (Onde de choc normale)'
                                (Onde de choc normale)'
       write(12,9)
9 format(/,6x,'M1',5x,'T01',8x,'P01',3x,'rho01',6x,'T1',9x,'P1',
                  4x, 'rho1') write(12,5)CM1,T01,P01,rho01,T1,P1,rho1
c ----- Traversée du diffuseur '1' -'2'
       T02=T01
       p01=79000.D0
       P02=rd*P01
      rho02 = P02 / (r * T02)T2=T02/(un+((gamma-un)/(deur)/denv)*CM2**deux)
      P2=PO2*(un+(gamma-1)/dev) *CM2**dev) **(gamma)/(un-qama))
      rho2 = P2 / (r * T2) write(12,*)'** Au Point(2) : La section de sortie du Diffuseur'
write(12, 10)<br>10 format(/.6x.)
      10 format(/,6x,'M2',5x,'T02',8x,'P02',3x,'rho02',6x,'T2',9x,'P2',
                   , 4x,'rho2') 
      write(12,5)CM2,T02,P02,rho02,T2,P2,rho2
c----- Comprsseur '2'_'3'
      T0e1=T02
      Te1 = T2 P0e1=P02
       Pe1=P2
       rho0e1=rho02
       rhoe1=rho2
       cnp=0.9d0
      dH0=Cp*T0e1*(Pic**((qama-un)/qama*cnp))-un) cn=dH0/(Psi*Um**deux)
       icn=dH0/(Psi*Um**deux)
      xcn=cn-icn
      if(xcn.qt.0.5d0)then
       cn=icn+1
       goto 11
       endif
       cn=icn
11 dT0=dH0/Cp
       dTe=dT0/cn
       Psi=dH0/(cn*Um**deux)
       Phi=Ca/Um
      alpha1=atan((un-Psi)/(deux*Phi))
       alpha2=atan((un+Psi)/(deux*Phi)) 
       C1=Ca/dcos(alpha1)
       C2=Ca/dcos(alpha2)
       write(12,*)'** Les sections d''entrée et de sortie des étages du' 
                       , ,' Compresseur'
write(12,12)<br>12 format(/,6x,
     10x, 'P', 4x, 'T0', 7x, 'T', 6x, 'rd', 9x, 'P0', 10x, 'P', 4x, 'rho0',5x. 'rho', 4x, ' Mr', 5x, ' M', 6x, 'h', /, 3x, 80('-'))
c ----- Nombres de Mach
      CMre=C2/sqrt(gama*r*Te1)
      CMe =C1/sqrt(gama*r*Te1)
c ----- Hauteur des aubes
      he=D/(pi*d2m*ca*rhoe1)
       write(12,13)T0e1,Te1,rde,P0e1,Pe1,rho0e1,rhoe1,CMre,CMe,he
     DO I=1, 6c ----- La température par étage
       T0e2=T0e1+dTe
      Te2 = T0e2^{-((C1 * *devx)/(devx *cp))}
```

```
c ----- la pression par étage
     rde=(T0e2/T0e1)**(cnp*qama/(qama-un)) P0e2=P0e1*rde 
     Pe2=P0e2*(Te2/T0e2)**(gama/(gama-un))
c ----- Masse volumique par étage
     rho0e2=rho0e1*(T0e2/T0e1)**((gama*(gama*cnp-un)+un)/(gama-un))
      rhoe2=Pe2/(r*Te2)
c ----- Nombres de Mach
      CMre=C2/sqrt(gama*r*Te2)
     CMe = C1/sqrt(qama*r*Te2)c ----- Hauteur des aubes
      he=D/(pi*d2m*ca*rhoe2) 
write(12,13)T0e2,Te2,rde,P0e2,Pe2,rho0e2,rhoe2,CMre,CMe,he<br>13 format(/,3x,f5.1,3x,f5.1,3x,f5.2,3x,f8.1,3x,f8.1,3x,f5.3,
     13 format(/,3x,f5.1,3x,f5.1,3x,f5.2,3x,f 8.1,3x,f8.1,3x,f5.3,3x,f5.3
      , ,3x,f4.3,3x,f4.3,3x,f4.3)
      \texttt{T0e1} = \texttt{T0e2}Tel = Te2P0e1 = P0e2Pe1 = Pe2 rho0e1= rho0e2
       rhoe1 = rhoe2
       enddo
      write(12,14) 
14 format(3x,80('-'),//)
c----- Chambre de combustion '3'-'4'
       h3=he 
      T03=T0e2P03=POe2P3 = P^2 CM3=CMe
       cnch=6.d0 ! n:le nombres de chambres de combustion
       f=1/70.d0
       A3=Pi*d2m*h3 
      A=A3*(CMS/CM3)*(un+((qama-un)/deux)*(CM3**devx)/;(un+((gama-un)/deux)*CMs**deux))**(gama+un)/(deux*(gama-un))
 dcc=sqrt((4*A)/(cnch*Pi)) ! diamètre de la CC
 H04=(T03*Cp+f*rendcc*PCI)/(un+f) ! H04 enthalpie totale
      Cpg=r*qamaq/(qamaq-un) T04=H04/Cpg
       a=0.1d0
b=0.6d0<br>15 Y1=0.41Y1=0.415d0-a*(un+0.167d0*a**devx)**(-3.5) c=(a+b)/deux
      Y2=0.415d0-c*(un+0.167d0*c**devx)**(-3.5)if(abs(a-c).gt.0.0001d0)then
       if((Y1*Y2).lt.0.d0)then
      b=c goto 15
       else
      a = c goto 15
       endif
       endif
      CM4=ch4=h3P04=(un-picc)*P03 T4=T04/(un+((gamag-un)/deux)*CM4**deux)
      P4=P3*(un-picc)*(((un+((qama-un)/deux)*CM3**deux)** ;(gama/(gama-un)))/ 
      ;(un+((gamag-un)/deux)*CM4**deux)**(gamag/(gamag-un)))
      rho04 = P04/(r * T04)rho=P4/(r*T4) write(12,*)'** La section de sortie de la chambre de combustion' 
       write(12,16) 
16 format(/,5x,'T04',6x,'T4',8x,'P04',8x,'P4',8x,'rho04', 
 , 5x, 'rho4',6x,'M4',/,3x,65('')) 
write(12,17)T04,T4,P04,P4,rho04,rho4,CM4<br>17 format(/.3x.f6.1.3x.f6.1.3x.f9.2.3x.f8.
      format(\frac{7}{3}x, f6.1, 3x, f6.1, 3x, f9.2, 3x, f8.1, 3x, f4.1, 7x, f5.3, 3x, f5.3, ;//) 
c----- Turbine '4'-'5'
       psi=1.8d0
       Wt=dH0/rendm !Wt: Le travail par unité de masse développé par la turbine
```

```
T05 = T04 - (Wt/Cpq)Pit = (un - (dH0 / (rendm * Cpq * T04))) ** (qamaq / (qamaq-un))! pit:pid=P05/P04
      cn=Wt/(psi*Um**devx)icn=Wt/(psi*Um**deux)
       xcn=cn-icn
       if (xcn.gt.0.14d0) then
      cn=i cn+1goto 18
       endif
      cn=i cn18<sup>°</sup>psi=Wt/(cn*Um**deux)
      dHe=Wt/cn
       dT0=dHe/Cpg
      pie=(un-(dT0/(T04-dT0))) ** (gamag/(gamag-un)) ! Le taux de détente par étage
       o = (psi - un) / (deux * phi)alph3=atan((psi-un)/(deux*phi))
      alpha2 = \text{atan}((\text{psi} + \text{un}) / (\text{deux} * \text{phi}))C2=Ca/cos(alpha2ph2)C3=Ca/cos(alph3)
       V4 = CM4*sqrt(gamma*r*T4)dTqe = ((V4**devx) - (C2**devx)) / (devx*Cpq)T5 = T05 - ((C3 * *devx) / (devx * Cpq))dTgs = (un / (deux * Cpq)) *;( (C3**deux) - ((T5/(T5-dTge))** (deux/(gamag-un)))*Ca**deux)
      V5 = (T5 / (T5 - dTgs)) * * (un / (gamma = un)) * CaCM5=V5/sqrt(gamag*r*T5)P05 = P1t * P04P5=P05*(un+((gamag-un)/deux)*CM5**deux)**(gamag/(un-gamag))
      rho05 = P05 / (r * T05)rho5 = P5 / (r * T5)A5=D/(rho5*C3)ch = A5 / (pi * d2m)write (12,*) '** La section de sortie de la turbine'
       write(12, 19)format(/,5x,'T05',6x,'T5',8x,'P05',8x,'P5',8x,'rho05',
195x, 'rho5', 6x, 'M5', /, 3x, 65('--))write (12, 20) T05, T5, P05, P5, rho05, rho5, CM5
      format (/,3x, f6.1,3x, f6.1,3x, f9.2,3x, f 8.1,3x, f4.1,7x, f5.3,3x, f5.3,
2.0\frac{1}{2} / / )
C^{----}Tuvére
      Pc = P05/ (((gamag+un)/deux) ** (gamag/(gamag-un)))
       Tc=T05*(devx/(gamma+un))rhoc=Pc/(r*Tc)
      Ac=A5/(un/CM5)*((deux/(gamag+un))*(un+((gamag-un)/
      ;deux) *CM5**deux) ** ((qamaq+un) / (deux* (qamaq-un))))
      P06 = P05P6 = P0TO6 = TO5CM6=sqrt((deux/(gamag-un))*(((P06/P6)**((gamag-un)/gamag))-un))
      T6 = T06 / (un + ( (gamma - un) / deux) * CM6 * * deux)rho6 = P6 / (r * T6)rho06 = P06 / (r * T06)V6 = CM6*sqrt(gama*rt*T6)A6 = (D * (1 + f)) / (rho6 * V6)V0=CM0*sqrt(gama*r*T0)
      write(12,*)'** La section de sortie de la Tuyère '
      write(12, 21)format(/,5x,'T06',6x,'T6',8x,'P06',8x,'P6',8x,'rho06',<br>, 5x, 'rho6',6x,'M6',/,3x,65('-'))
21write(12,22)T06,T6,P06,P6,rho06,rho6,CM6
22
      format(/,3x,f6.1,3x,f6.1,3x,f9.2,3x,f 8.1,3x,f4.1,7x,f5.3,3x,f5.3,
     \frac{1}{2}calcul des performances sans postcombustion
C = -1calcul de la poussée
\overline{c}Fp=D*(V6-V0)write(12, 23) Fp2.3format \left(\frac{1}{2} + \frac{1}{2} \times \frac{1}{2} \right) a poussée: \frac{1}{2}, F = \frac{1}{2}, f(10.3, \frac{1}{2} \text{N}^2)calcul des rendements
\sim -Le rendement thermique
C = - - -rendth=(((un+f)*V6**deux)-V0**deux)/(deux*f*PCI)
      rendth=rendth*100d0
      write (12, 24) rendth
      format ('** le rendement thermique : rendth =', f7.2, '\frac{8}{7}', //)
24
           Le rendement propulsif
      rendpr = (deux*Fp*V0) / (D*(((1+f)*V6**deux)-V0*deux))rendpr=rendpr*100d0
```

```
 write(12,25)rendpr 
25 format('** le rendement propulsif : rendpr =',f7.2,'%',//)<br>c----- Le rendement thermopropulsif
      rendtp=rendth*rendpr/10000.d0
       rendtp=rendtp*100d0
write(12,26)rendtp<br>26 format('** le rende
   format('** le rendement thermopropulsif : rendtp =',f7.2,'%',//)
c ----- Consommation spécifique
      Cs=V0*100.d0/(PCI*rendtp)
       Cs1=Cs*36000.d0 
write(12,27)Cs,Cs1
27 format('** la consommation spécifique : Cs = ',f10.9,' Kg/N.S et'
; \qquad \qquad Cs = ', f5.3, 'Kg/dN.h', // stop
       end
```
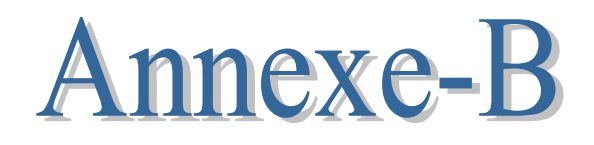

## **Annexe B**

Résultats du Programme Fortran simple\_flux
------------------------------------------------------ Etude Thermodynamique d'un Turboréacteur à simple flux Désignation du moteur : JT4A-11 Ves. Mil J75 Constructeur : Pratt & Whitney ------------------------------------------------------ Les paramètres de l'atmosphère à l'altitude de 16000.0m sont: Température T0 =184.150°k et Pression P0 = 9631.286Pas \*\* Au bord d'attaque Point(0) : T00 = 331.470°k et P00 = 75359.503Pas \*\* Au Point(a) : La première onde de choc oblique Ma T0a P0a rho0a Ta Pa rhoa 1.827 331.5 83391.4 0.877 204.9 13923.2 0.237 \*\* Au Point(b) : La deuxième onde de choc oblique Mb T0b P0b rho0b Tb Pb rhob 1.451 331.5 84774.5 0.891 243.0 24793.0 0.356 \*\* la longueur du diffuseur L:  $L = 0.301m$  \*\* Au Point(1) : La section d'entrée du Diffuseur (Onde de choc normale) M1 T01 P01 rho01 T1 P1 rho1 0.719 331.5 80082.8 0.842 312.8 56735.9 0.632 \*\* Au Point(2) : La section de sortie du Diffuseur M2 T02 P02 rho02 T2 P2 rho2 0.350 331.5 72680.0 0.764 323.5 66776.4 0.719 \*\* Les sections d'entrée et de sortie des étages du Compresseur T0 T rd P0 P rho0 rho Mr M h -------------------------------------------------------------------------------- 331.5 323.5 0.00 72680.0 66776.4 0.764 0.719 .785 .478 .559

 381.8 367.1 1.56 113464.3 98834.7 1.237 0.938 .737 .448 .429 432.2 417.4 1.48 167613.1 148410.7 1.888 1.239 .692 .420 .325

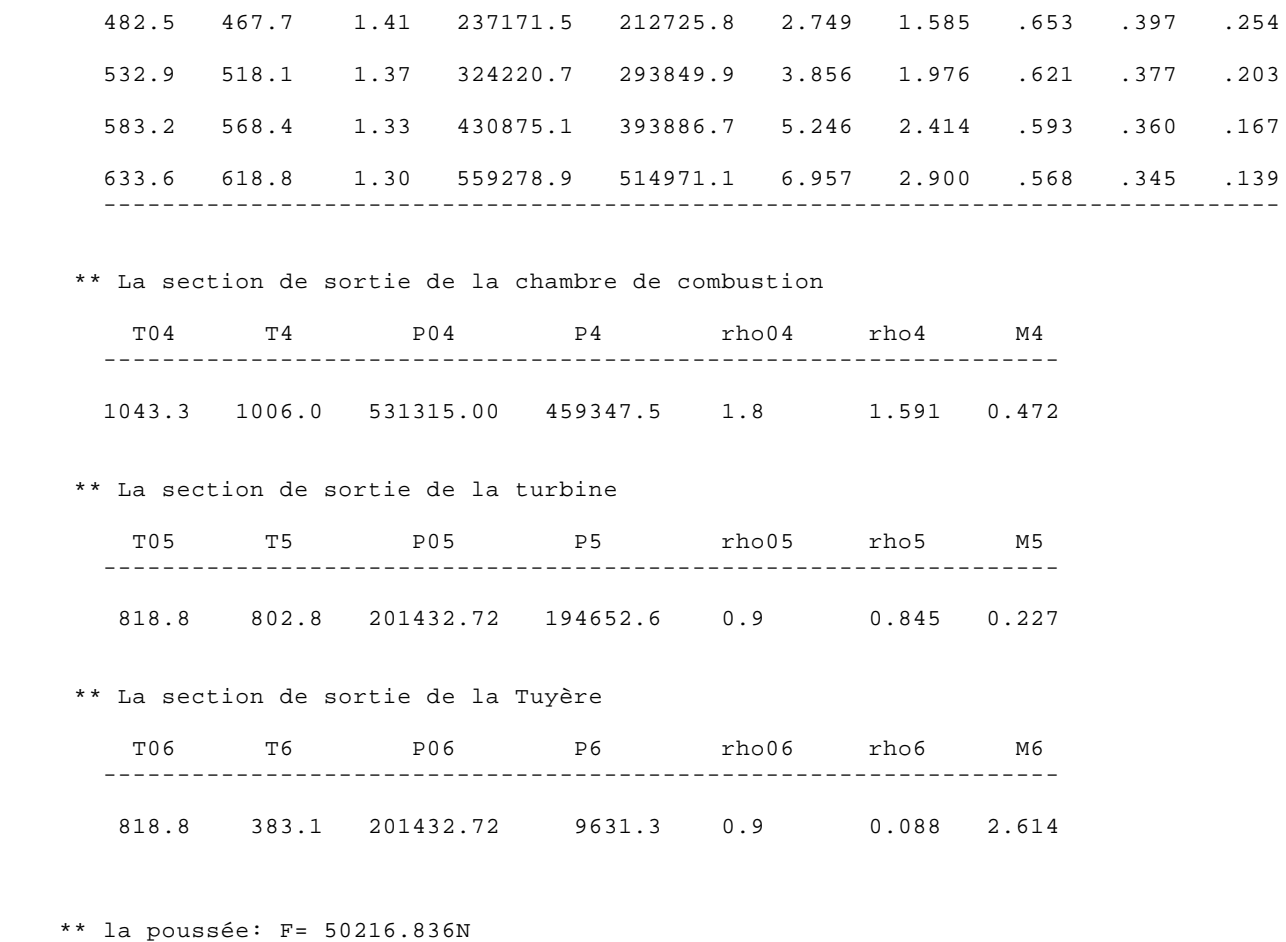

\*\* le rendement thermique : rendth = 60.82%

\*\* le rendement propulsif : rendpr = 48.97%

\*\* le rendement thermopropulsif : rendtp = 29.78%

\*\* la consommation spécifique : Cs = .000044119 Kg/N.S et Cs = 1.588 Kg/dN.h

## **الملخص:**

في هذا العمل، تناولنا حساب أداء محرك نفاث بسبط التدفق ودرسنا تأثير مختلف العوامل على هذا الأداء. فمنا بكتابة برنامج بلغة فورتران سميناه (Simple\_Flux). كتطبيق، كان اختيارنا على محرك الدفع المعين ب (JT4A-11). يتم تشغيل هذا المحرك بواسطة هواء تفوق سرعته سرعة الصوت (شكل مخروطي للمدخل)، يؤدي لضبهور صدمات مائلة مما يجعل من الممكن الحصول على مردود أفضل . نتائج الحسابات التي أجريت في هذا العمل معقولة عند مقارنتها ببيانات المحرك.

## **RESUME :**

Dans le présent travail nous avons abordé le calcul des performances d'un turboréacteur à simple flux et l'étude paramétrique de ces performances. Nous avons développé un programme en Langage Fortran appelé Simple\_Flux. Comme application notre choix a été porté sur le moteur de propulsion désigné par JT4A-11. Ce moteur est alimenté par une entrée d'air supersonique (forme d'entrée conique), favorisant des chocs obliques permettant ainsi d'obtenir de meilleurs rendements. Les résultats des calculs effectués dans ce travail sont raisonnables si on les compare avec les données du moteur étudié.

## **ABSTRACT:**

.

In the present work, we have discussed the performance calculation of a simple flow turbojet and the parametric study of these performances. We developed a program in Fortran Language called Simple\_Flux. As application, our choice was focused on the propulsion engine designated by JT4A-11. This engine is powered by a supersonic air intake (conical inlet shape), favoring oblique shockwave thus making it possible to obtain better yields. The results of the calculations performed in this work are reasonable when compared with the engine data.